# **www.icivil.ir**

پرتال جامع دانشجویان و مهندسین عمران

ارائه کتابها ي جسيات رایگان مهىدسی عمران بهتریه ي برتریه مقاالت ريز عمران انبمن های تفصصی مهندسی عمران فريشگاه تخصصی مهىدسی عمران

بسم الرحمن الرحيم

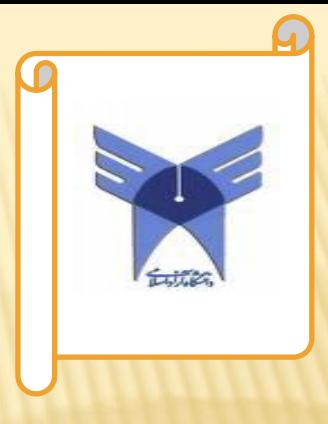

اثرز لزله ریازه بای ورثه

CPushover) to judge in the

ابناد: دکتر فروزی

دانشجو: ابراہم طاحرآموز

شاره دانشجویی: ۹۱۴۴۱۴۰۵۰۸

**www.icivil.ir** *نالاجویان و مهندسین عمران* 

مهندی عران-مهندی بیازه

دانگاه آزاد اسلامی داحد تهران جوب<br>دانگاه آزاد اسلامی داحد تهران جوب

 $1797 \cup 117$ 

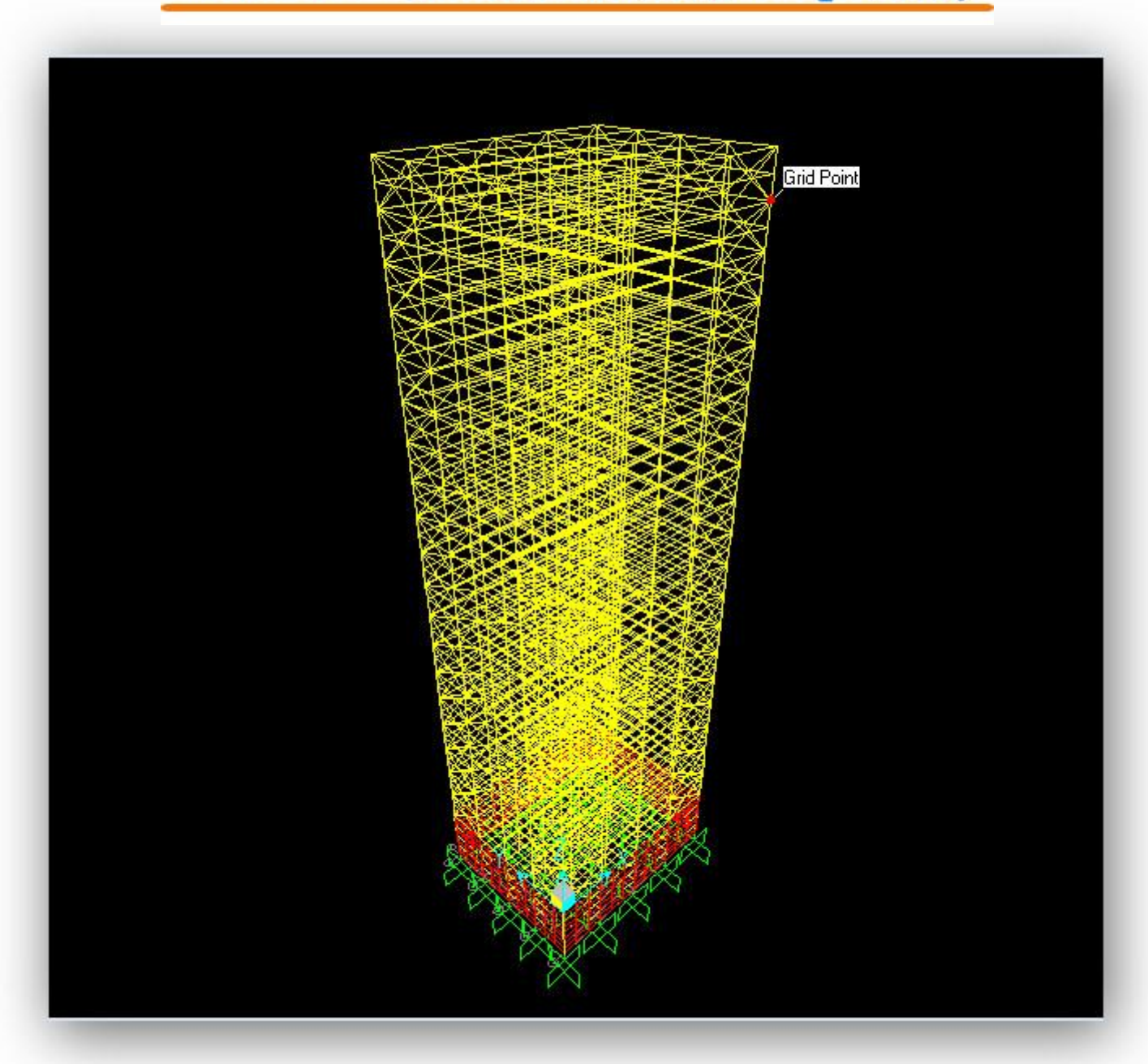

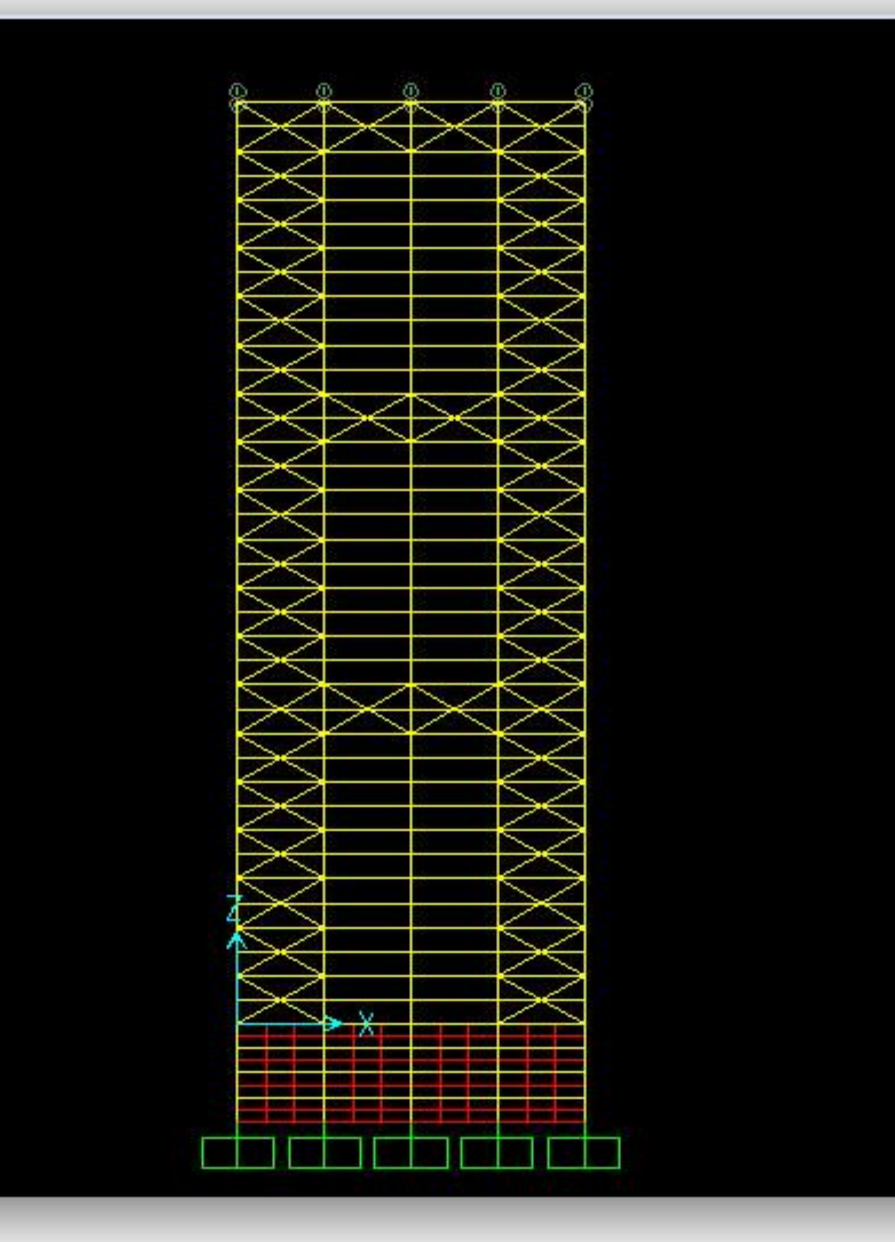

www.icivil.ir نشجویان و مهندسین عمران www.icivil.ir سر صل نای گل رومذانجام بروژه

سلیہ مدل کردن سازہ

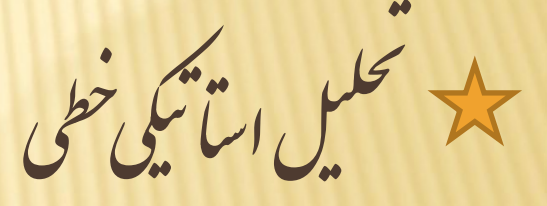

 $\frac{1}{2}$  d/3 d/s

بحلل غرفطی بازه (Pushover)

جامرپوژه ن گاماهیروندا

صاتسازه مشخص<br>مشخص

سیستم سازه ای:قاب خمشی ویژه با کمربند خرپایی+مهاربند برشی ضربدری

ارتفاع سازه از تراز صفر برابر با 148متر و16متر زیرزمین که شامل 37طبقه در باال و 4طبقه در زیر زمین می باشد.)ارتفاع طبقات برابر 4متر(

پالن سازه 40\*50 مترمربع بوده و در جهت Xفاصله دهانه ها برابر 12.5متر ودر جهت Yبرابر ۱۰متر می باشد<u>.</u>

جامرپوژه ن گاماهیروندا

صاتسازه مشخص<br>مشخص

#### شهر محل احداث: تهران

#### نرم افزار مورد استفاده: **Advance 12.0.0v 2000 SAP**

آئین نامه مورد استفاده: **89ASD**

جامرپوژه ن گاماهیروندا

بارگذاری

سقف: 10.5=0.005×2100 <sup>2</sup> سرامیک به ضخامت 5میلی متر m/kg 52.5=0.025×2100 <sup>2</sup> مالت ماسه سیمان به ضخامت 2.5سانتی متر m/kg 24=0.04×600 <sup>2</sup> پوکه به ضخامت4سانتی متر m/kg 150=0.06×2500 <sup>2</sup> بتن به ضخامت6سانتی متر m/kg 12=0.0015×7850 <sup>2</sup> ورق متال Deck به ضخامت 1.5میلی متر m/kg 40<sup>2</sup> زیرسازی رابیتس و گچ m/kg 289 <sup>2</sup> جمع کل m/kg

جامرپوژه ن گاماهیروندا

بارگذاری

دیوار پیرامونی 6.5=0.005×1300 <sup>2</sup> گچ به ضخامت 5میلی متر m/kg 32=0.02×1600 <sup>2</sup> گچ و خاک به ضخامت 2سانتی متر m/kg ملات روی دیوار 1۵۰۰×۰٫۰۲۵=۳۷kg/m2 ملات پشت دیوار 1۵۰۰×۰٫۰۲۵=۲۷kg/m<sup>2</sup>  $1 \cdot x \cdot 10 = 1.0$ kg/m<sup>2</sup> D3پنل 0.38=0.025× 15 <sup>2</sup> عایق پشم شیشه m/kg 4 <sup>2</sup> زیرسازی ورق کامپوزیت m/kg ورق کامپوزیت a,۵kg/m<sup>2</sup>

وزن کل 1۲۴kg/m<sup>2</sup> ارتفاع دیوار3.5متر وزن کل دیوار در هر متر طول برابر ۴۳۴kg/m2 با فرض اینکه 40درصد از سطح نما دیوارهای خارجی بازشو باشد مفروض است:  $474 \times 1.9 = 19.4$ Kg/m

جامرپوژه ن گاماهیروندا

بارگذاری

دیوار داخلی: 6.5=0.005×1300 <sup>2</sup> گچ به ضخامت 5میلی متر ×2 m/kg گچ و خاک به ضخامت ۲سانتی متر ×۲  $\mathsf{Rg}/\mathsf{m}^2$ =۲۲ مخامت 2سانتی متر 30=0.02×1500 <sup>2</sup> مالت به ضخامت 2سانتی متر×2 m/kg 0.8=0.08×10 <sup>2</sup> دیوار سبک به ضخامت 8سانتی متر m/kg

جمع کل 1۳۸kg/m<sup>2</sup>

ارتفاع دیوار3.5متر وزن کل دیوار داخلی در هر متر طول بر ابر ۴۸۳kg/m<sup>2</sup> با فرض اینکه 18درصد از مساحت کل هر طبقه دیوار داخلی داشته باشد مفروض است:  $f \wedge r \times \cdot$ ,  $\wedge = \wedge \vee kg/m$ 

جامرپوژه ن گاماهیروندا

بارگذاری

نتیجه گیری: بارمرده  $Y\wedge$ 9+1. =  $Y\wedge$ 9 kg/m<sup>2</sup> دیوارهای پیرامونی 260kg/m بار زنده مطابق آئین نامه  $Y \cdot Kg/m^2$ 

كام ناي رومذانجام بروژه

 $C - G$ 

**۴-۳-۲ ضریب باز تاب ساختمان، B** ضریب بازتاب ساختمان بیانگر نحوه پاسخ ساختمان به حرکت زمین است. این ضریب با استفاده از روابط زیر و یا از روی شکلهای (۱-الف و ۱-ب) تعیین می شود:

B=1+S( $T/ T_0$ )  $0 \leq T \leq T_0$  $(T-T)$  $T_0 \leq T \leq T_S$  $B=S+1$  $B = (S+1)$   $(Ts / T)$  $T \geq Ts$ 

كام ناي رومذانجام بروژه

 $C - C$ 

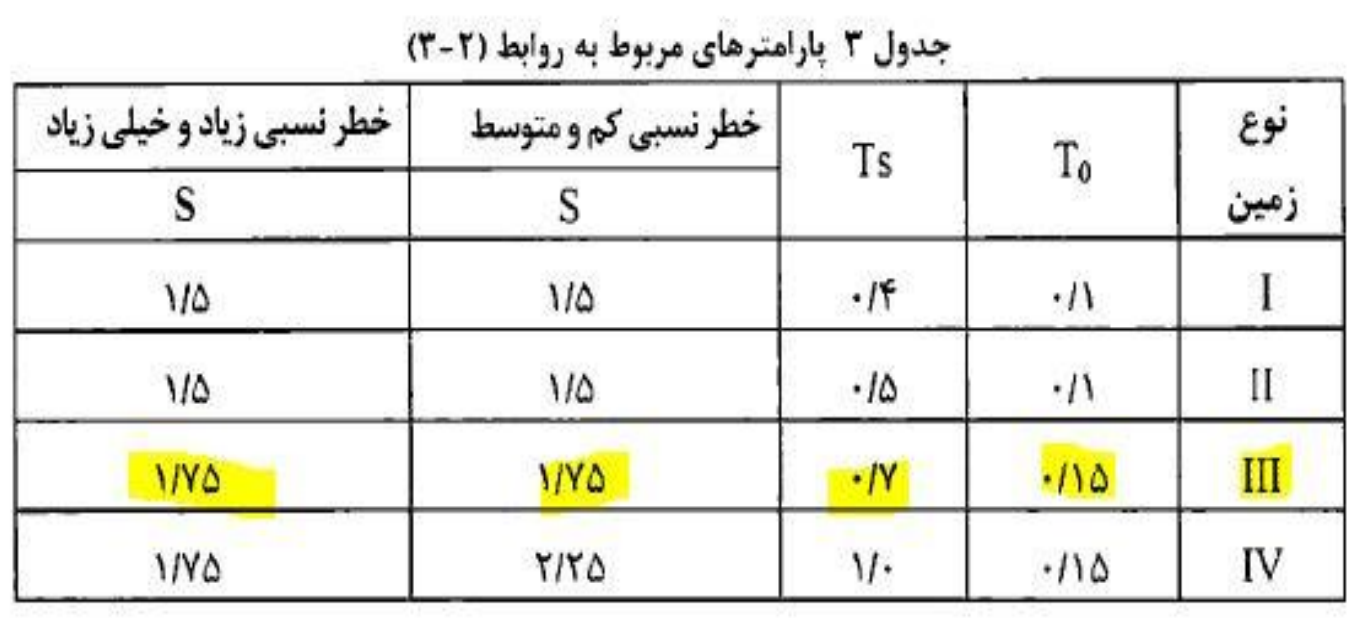

كام ناي رومذانجام بروژه

 $C - C$ 

#### جدول 2 نسبت شتاب مبنای طرح در مناطق با لرزهخیزی مختلف

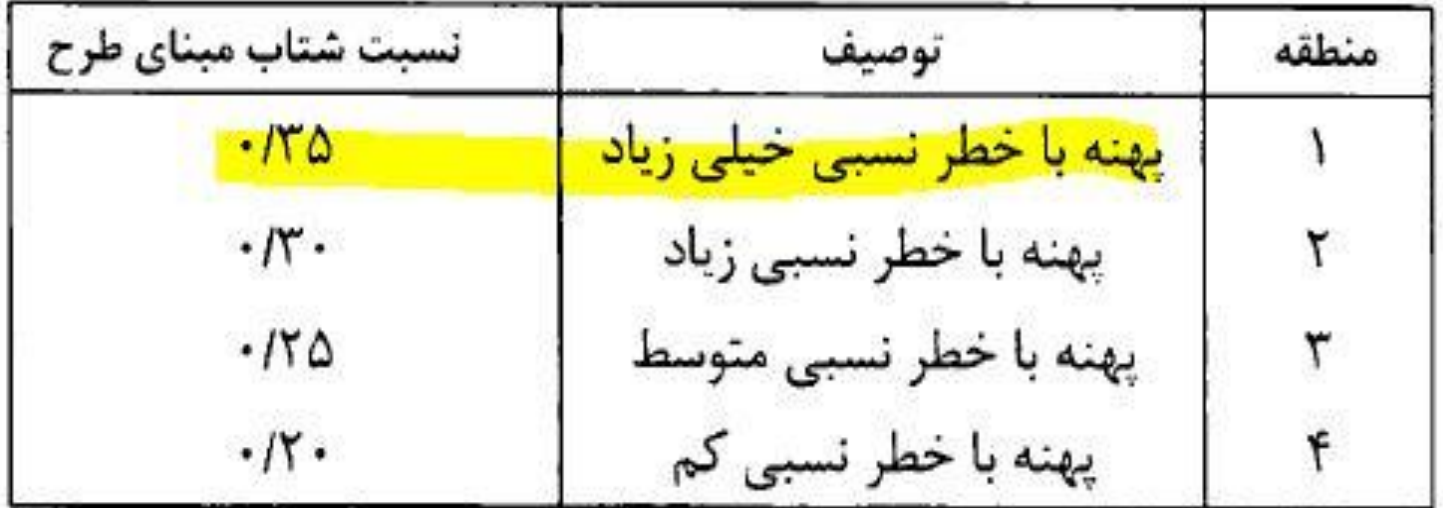

کام نای رومذانحام بروژه

 $c_{\gamma}$   $\rightarrow$ 

ing<br>또한 제 09 **۲-۲-۷ ضریب اهمیت ساختمان. I** ضریب اهمیت ساختمان با توجه به گروه طبقه بندی آنها. به شرح بند ١-٧، مطابق جدول (۵) تعیین میگردد:

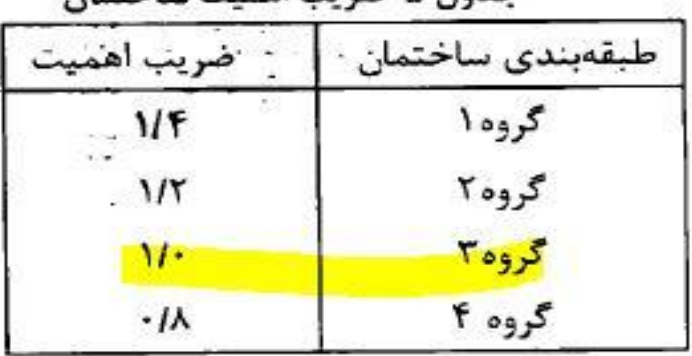

جدول ۵ ضربب اهمیت ساختمان

کام نای رومذانحام بروژه

 $c_{\gamma}$   $\rightarrow$ 

ing<br>또한 제 09 **۲-۲-۷ ضریب اهمیت ساختمان. I** ضریب اهمیت ساختمان با توجه به گروه طبقه بندی آنها. به شرح بند ١-٧، مطابق جدول (۵) تعیین میگردد:

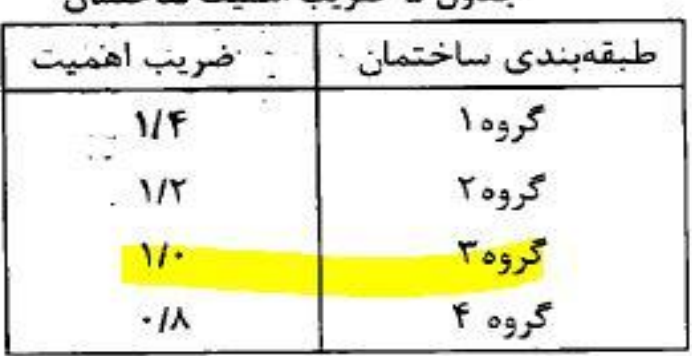

جدول ۵ ضربب اهمیت ساختمان

کام نای رومذانجام روژه  $\left| \cdot \right|$ 

 $C - C$ 

### $C = ABI/R$

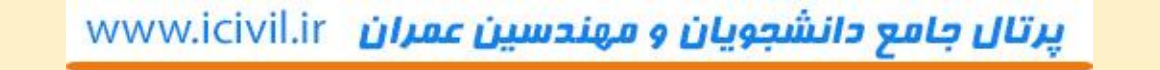

نای رومذانحام روژه  $-6$  $\left| \cdot \right|$ 

ردن بازه

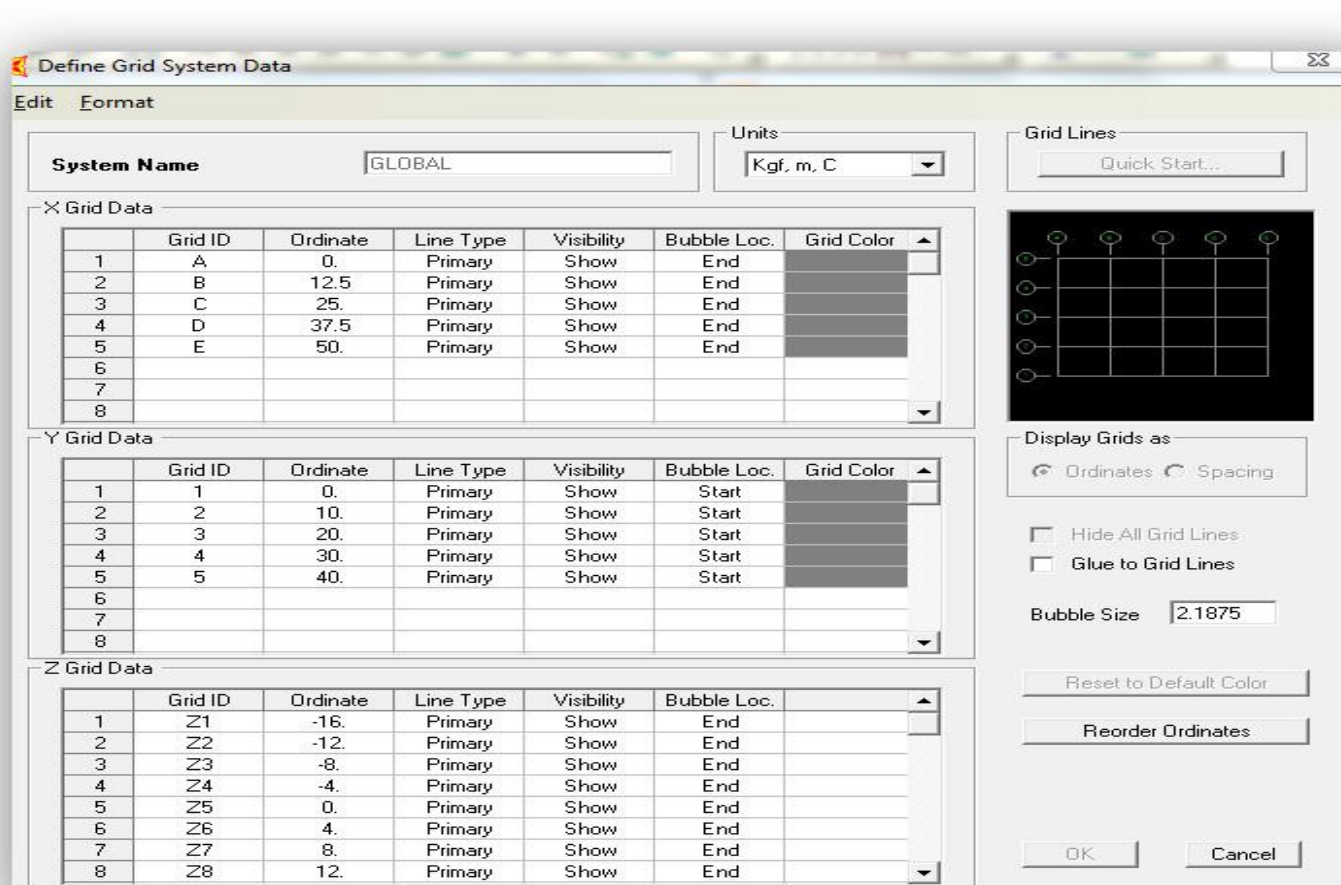

## پرتال جامع دانشجویان و مهندسین عمران www.icivil.ir رنای رومذانحام بروژه  $\overline{6}$ ردن بازه X 3-D View X X-Y Plane @ Z=148  $\boxed{\Box} \boxed{ \Box} \boxed{ \Xi} \boxed{ \boxtimes}$ ΈB, Ō.

بانى رومذانجام بروژه  $-6$  $\left| \boldsymbol{\psi} \right|$ 

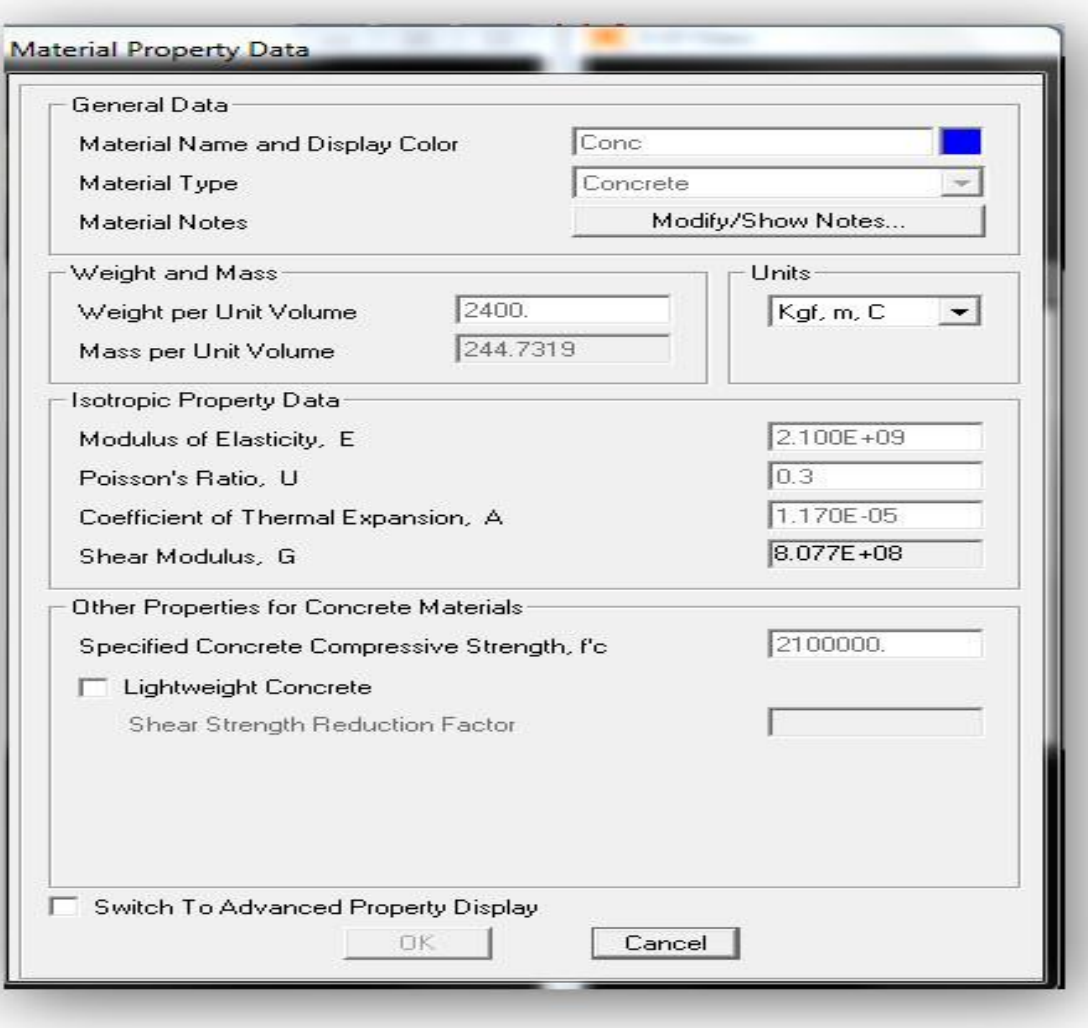

 $\frac{1}{2}$ 

انى رومذائحام بروژه  $-6$  $\left| \cdot \right|$ 

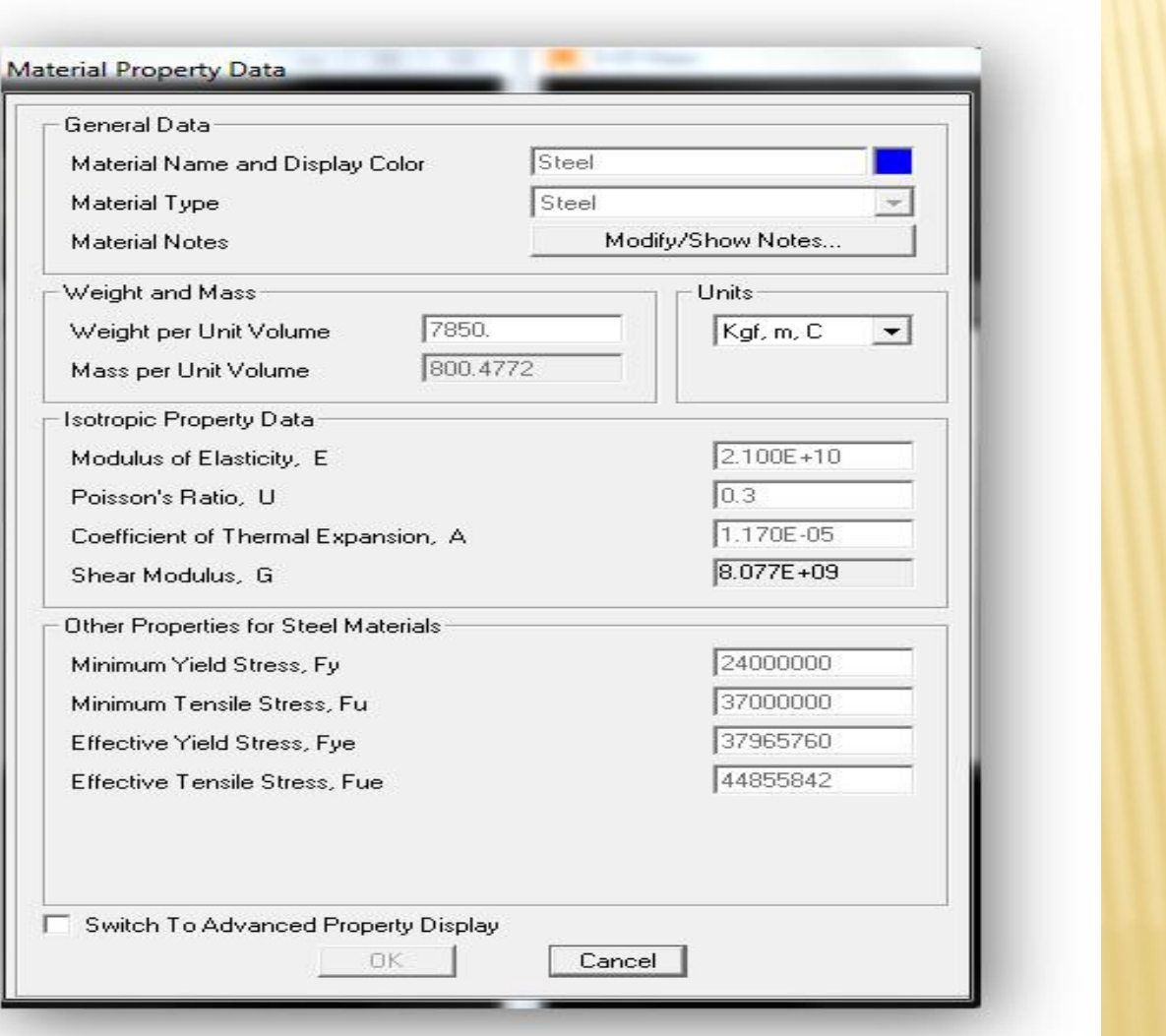

 $222 + 324$ 

جامرپوژه ن گاماهیروندا

ع صن مفاط سا برای <sub>این</sub> سازه مقا*طع ذیر* ساخته شده است: ی ل نوخالی که با )<br>ا طی مست مقاطع مسطس توحالی که با ${\bf Z}$ نشان داده شده است، تعداد ۷۶عدد ن مقاطع مربع توحالی که با Box نشان داده شده است، تعداد ۶۷ع عدد ا<br>ا ب رورق تی مقاطع سرورق I PBکه با **I ن**شان داده شده است، تعداد ۵۰ عدد انتخاب مقاطع خودکاربرای سونها که با AZ& AC\$ نشان داده شده است. ن انتخاب مقاطع خودکار برای ماد بندناکه با Ab نشان داده شده است. ن انتخاب مقاطع خودکار برای سرناکه با AB تشان داده شده است. ن

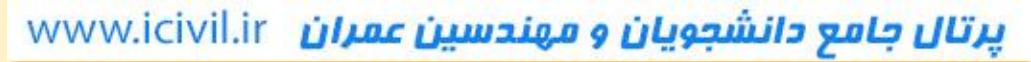

رای رومذانجام بروژه<br>م  $-6$ 

بك ماضن مفالع

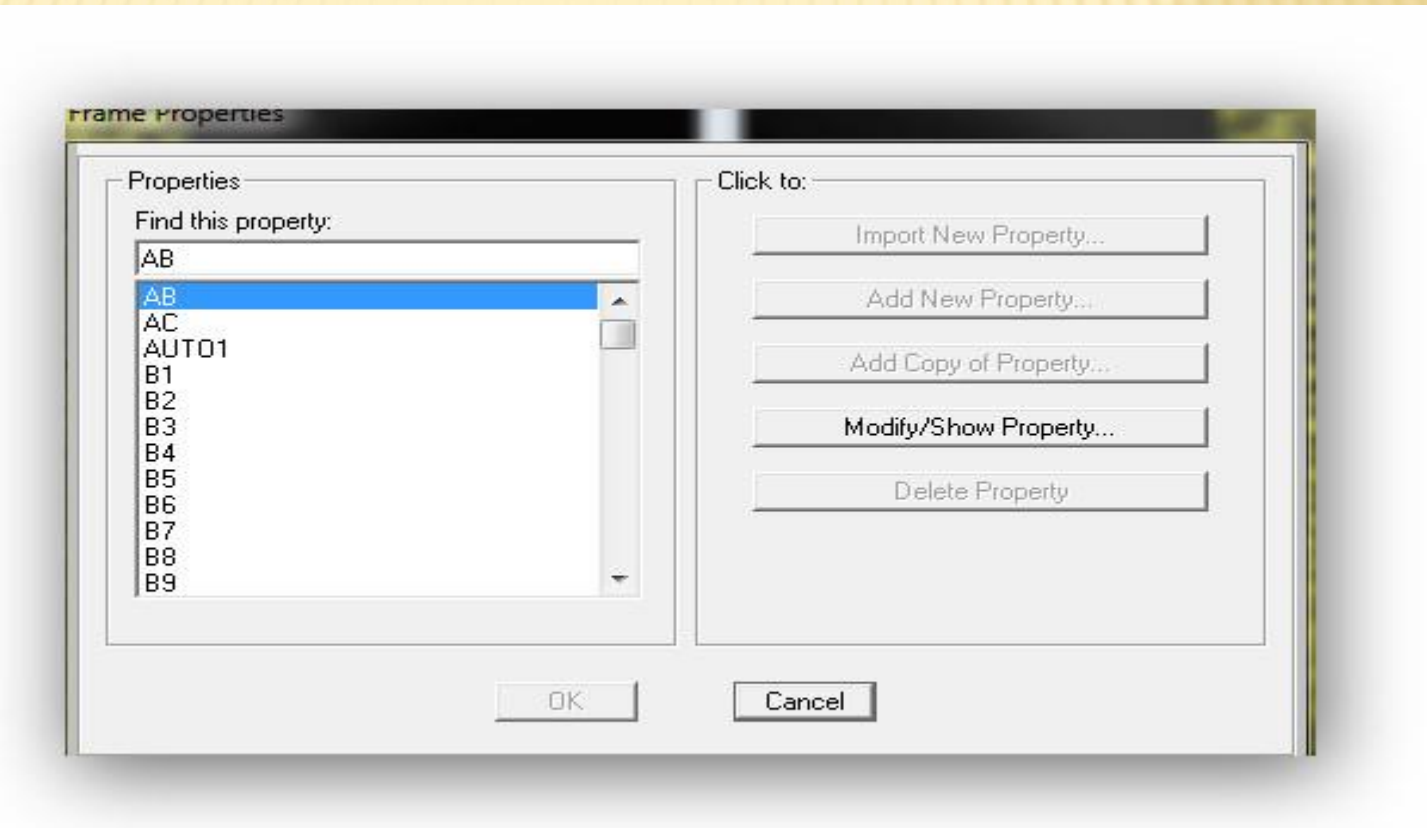

كام ناي رومذانجام بروژه

بك ساختن مقالع

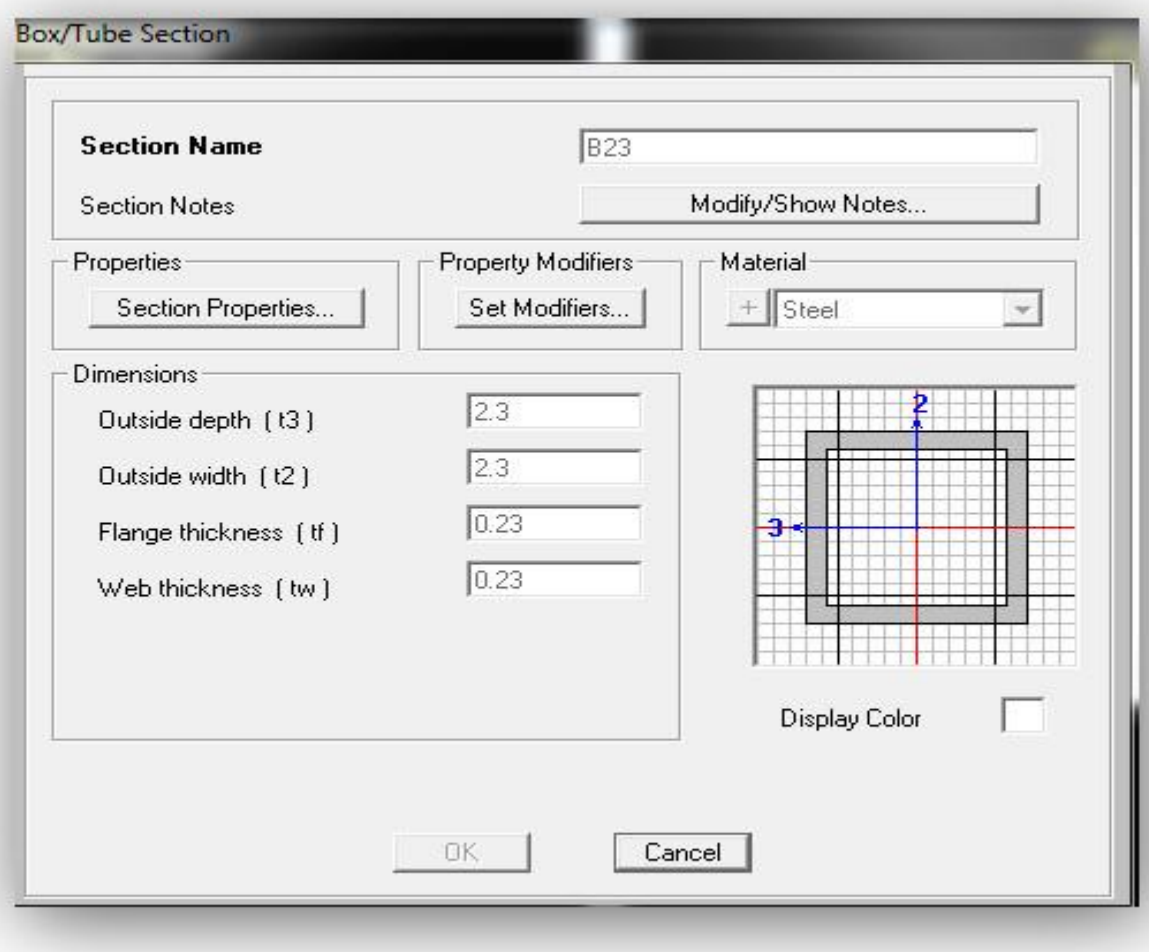

كام ناي رومذانجام بروژه  $\left| \boldsymbol{\gamma} \right|$ 

ب ساختن مقالع

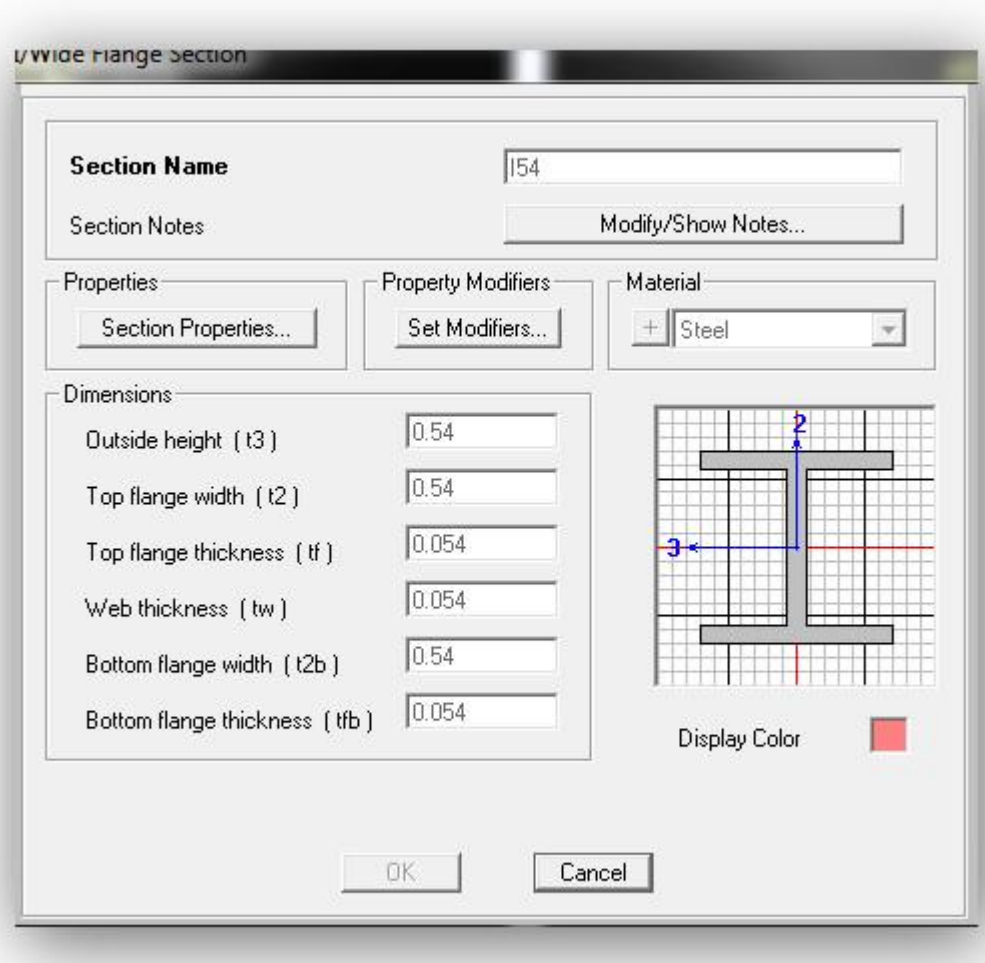

كام ناي روندانجام بروژه

بلع ساختن مقالع

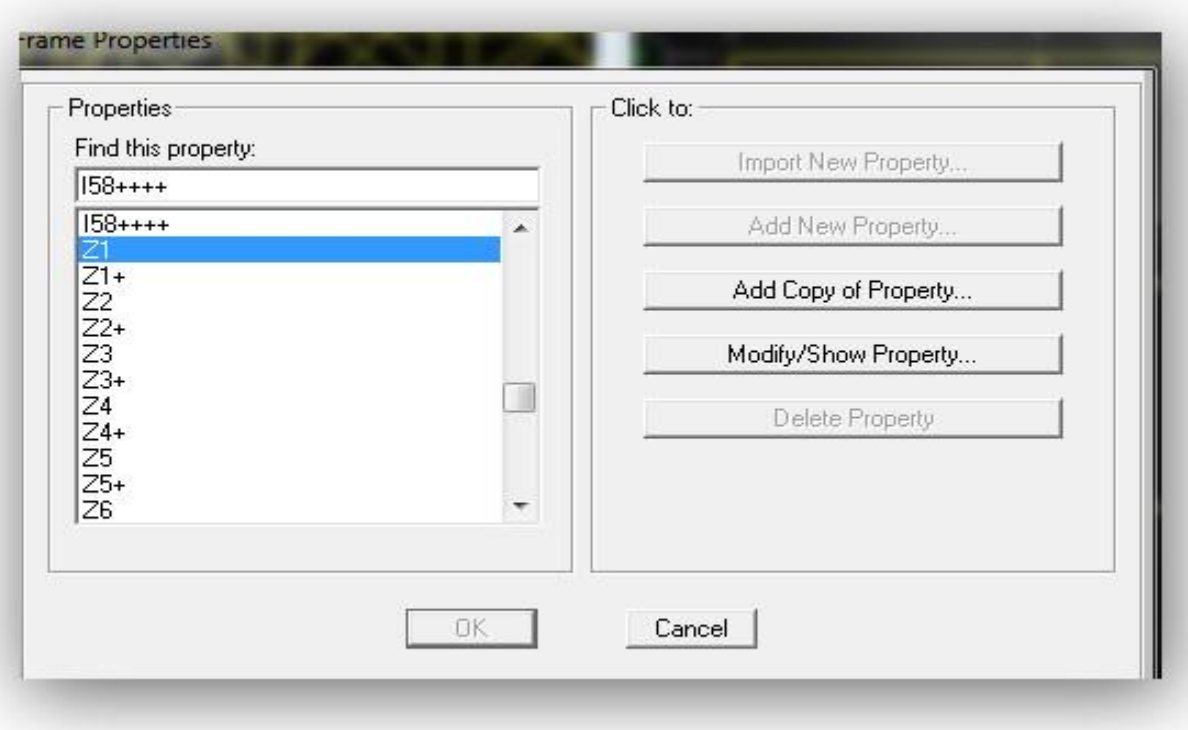

ای رومذانجام روژه

**Box/Tube Section Section Name**  $Z8.5+$ Modify/Show Notes... Section Notes Property Modifiers Material Properties  $+$ Steel Section Properties... Set Modifiers...  $\mathcal{H}$ Dimensions  $0.85$ Outside depth (t3)  $1.063$ Outside width [t2]  $0.106$ Flange thickness [tf] -J  $0.106$ Web thickness (tw) Display Color **OK** Cancel

به ساحتن مقاطع

رنای رومذانحام بروژه  $-6$  $\left| \cdot \right|$ 

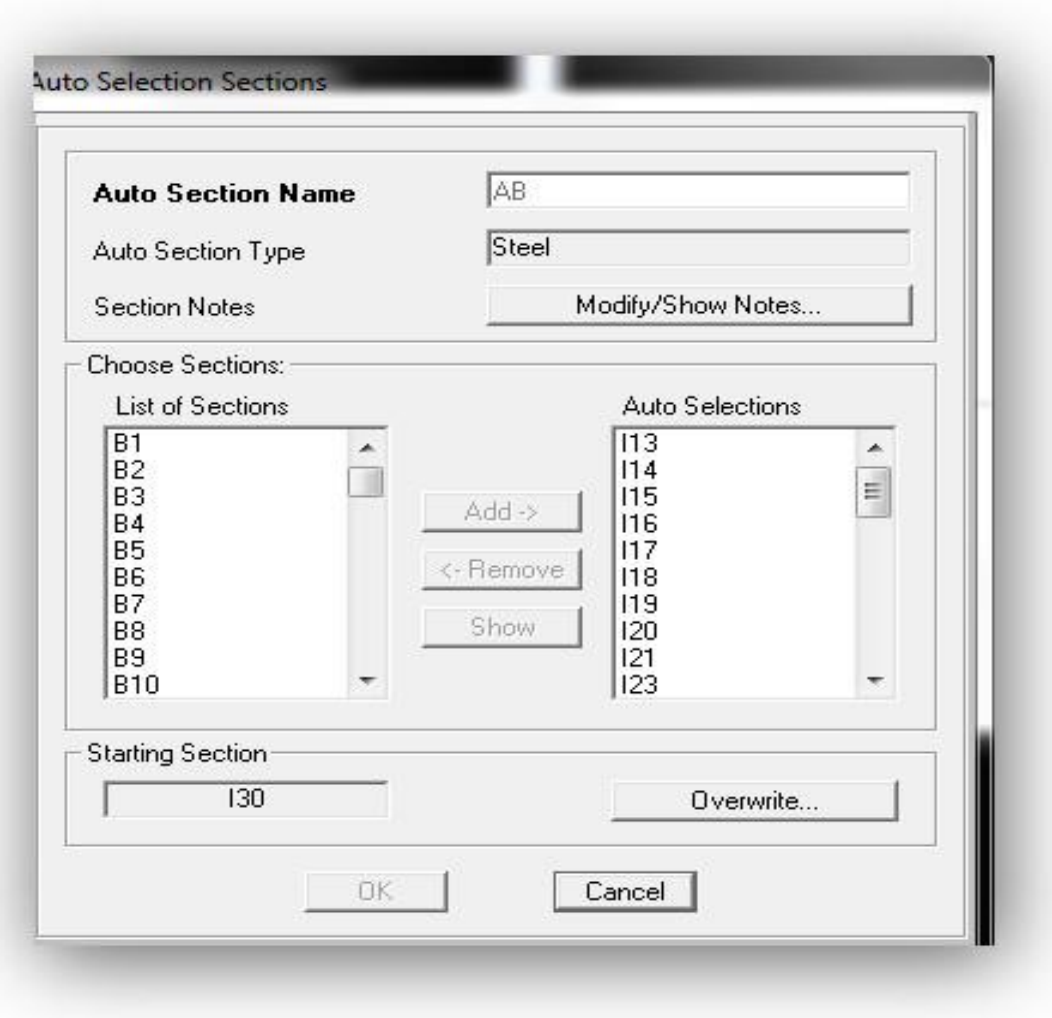

باختن مقاطع

نای رومذانجام روژه  $\boldsymbol{\gamma}$ 

يە ترىيم تىر، سۆن وبادىند<br>ج

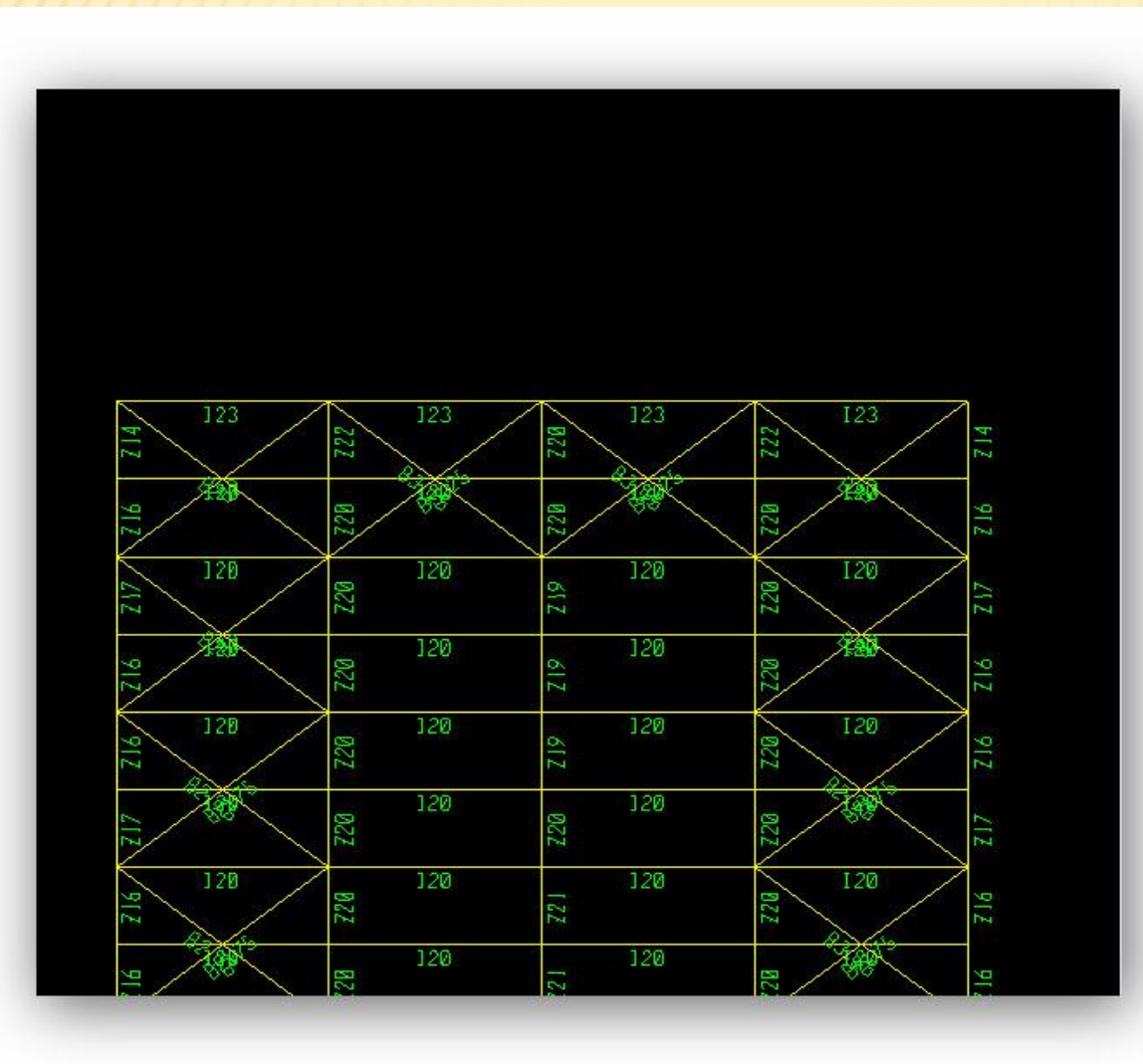

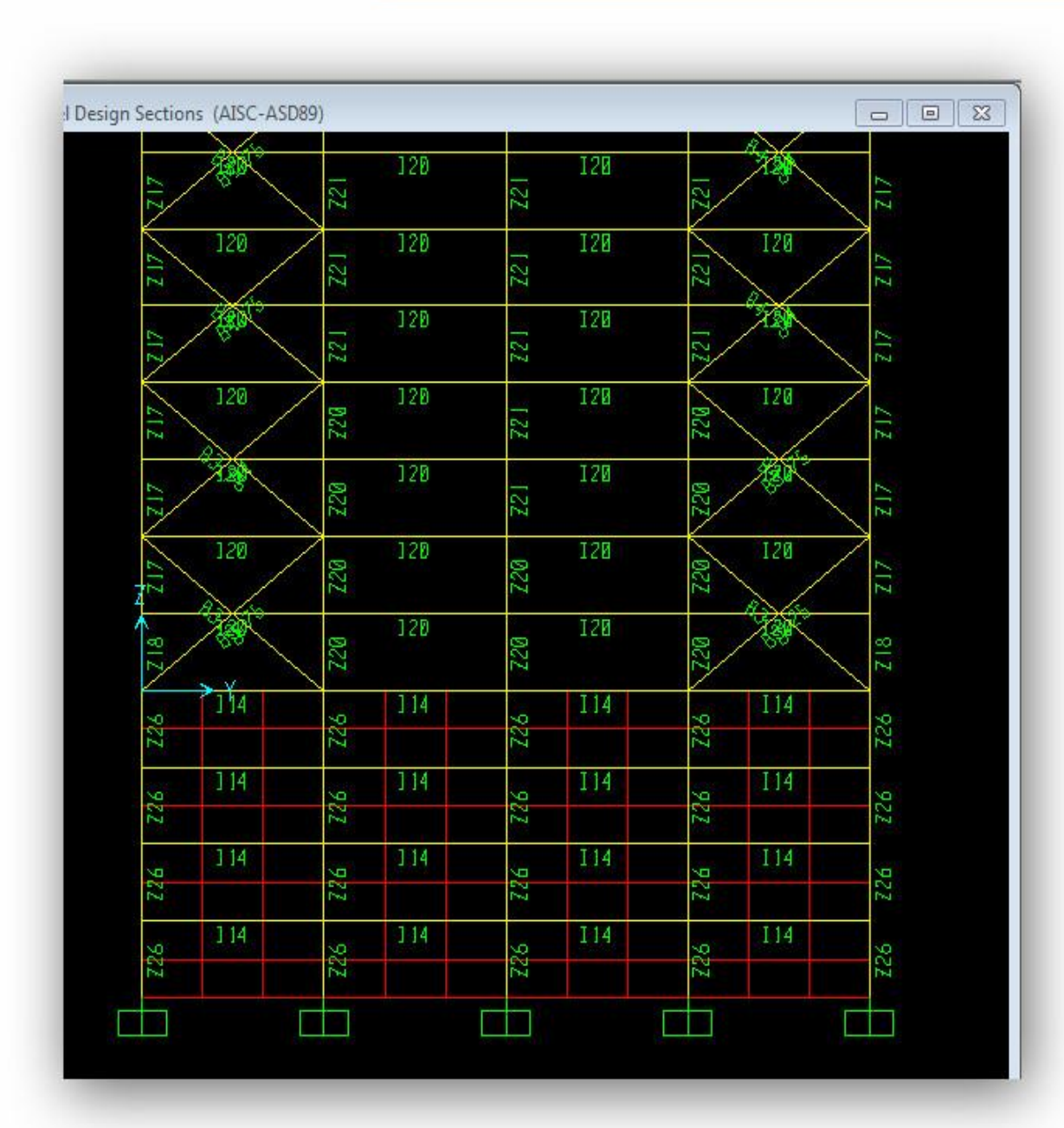

بانی رومذانجام روژه 望

سر تمری*خ تی متون ومادیند* 

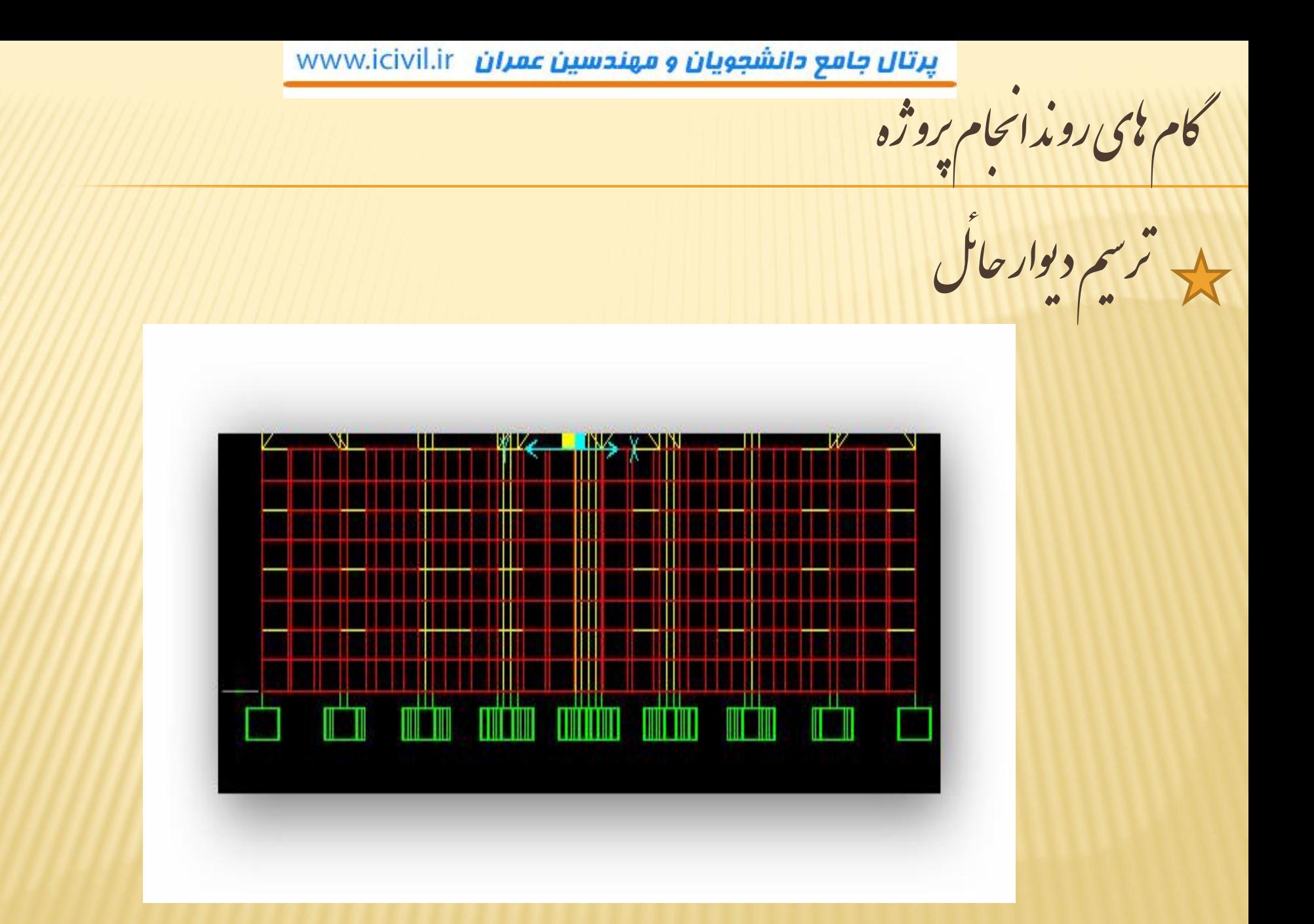

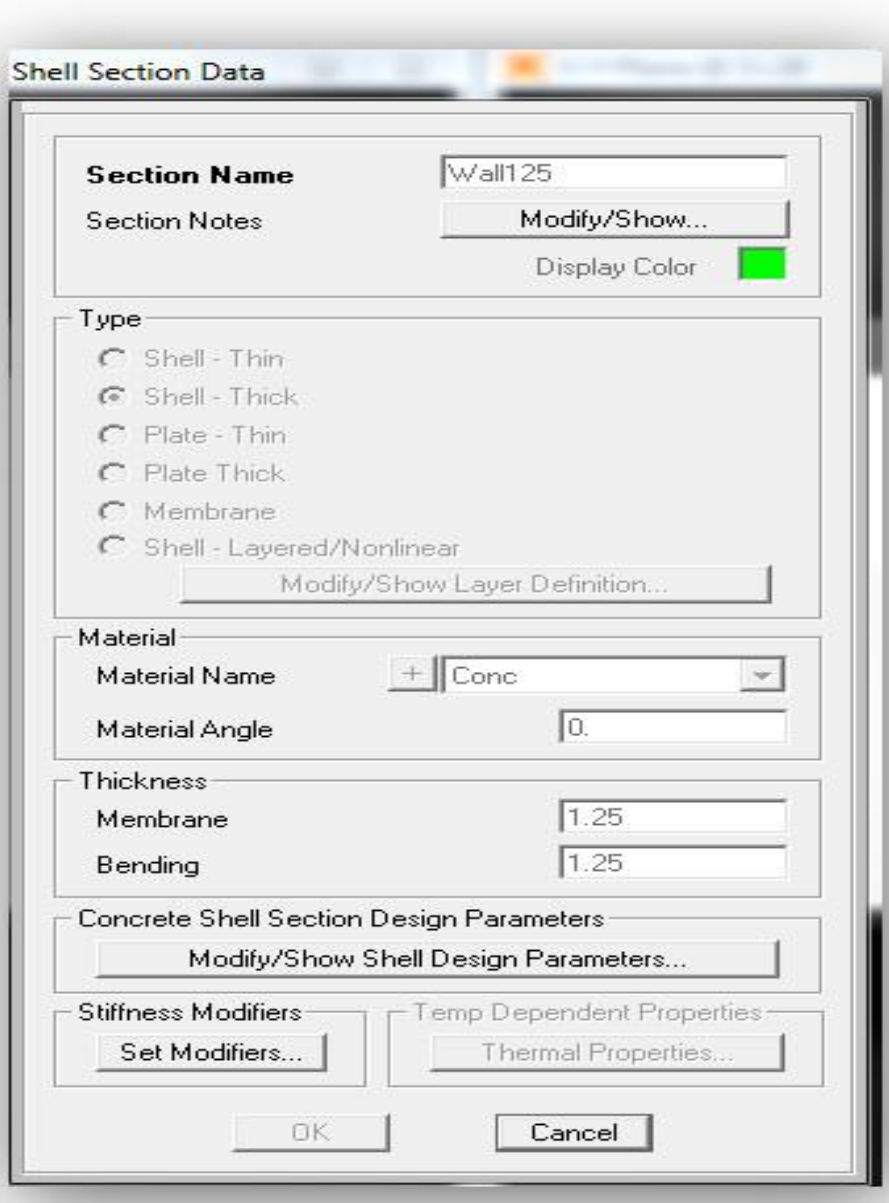

كام ناي رومذانجام بروژه

كام ناي رومذانجام بروژه

جد ایجاددیافرانم

برای تفت عرضت با دیافراکم در جت محور Z میبازیم

كام ناي رومذانجام بروژه

بالا ایجادبارکذاری؛<br>پاسی ایجادبارکذاری؛

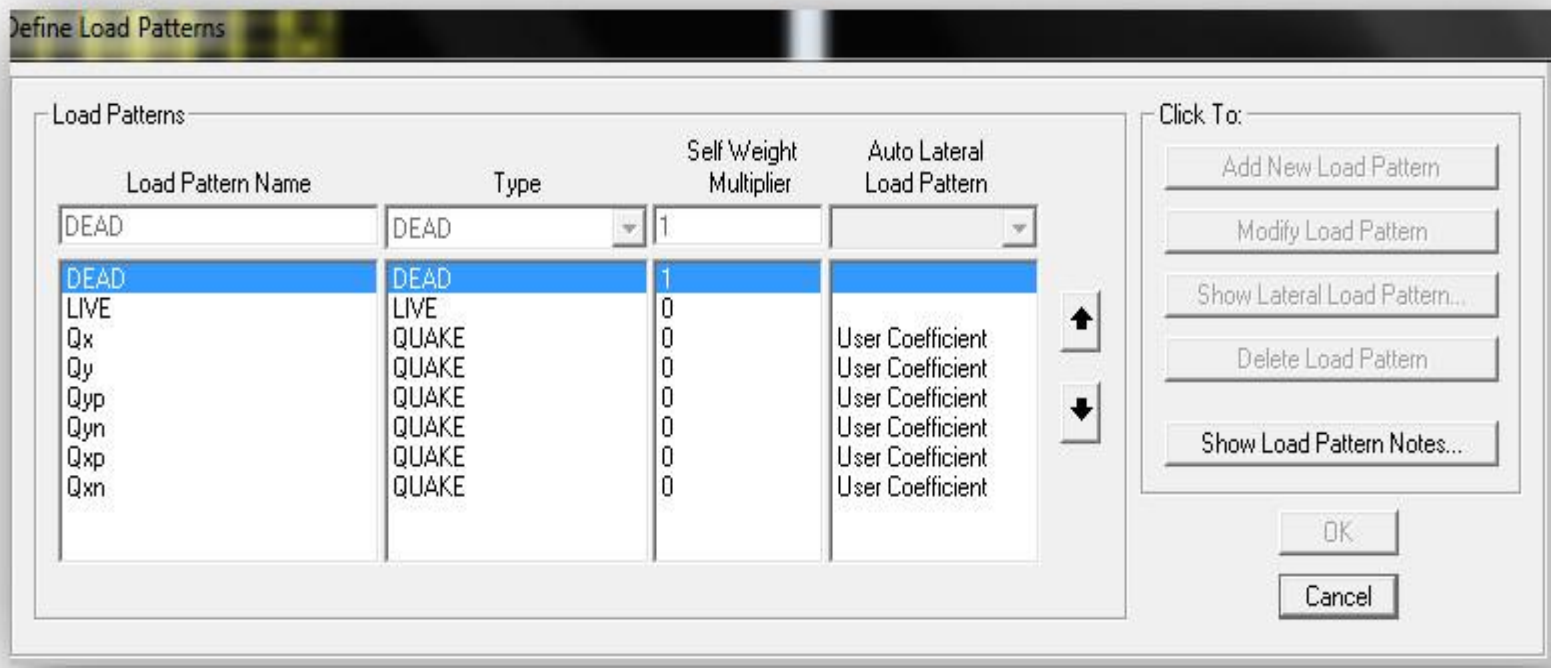
رنای رومذانحام روژه  $-6$ 

باركذارى  $\ddot{\cdot}$ 

ASD89 ~ University

جامرپوژه ن گاماهیروندا

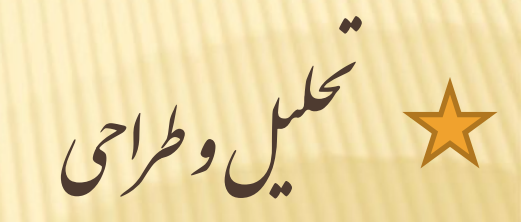

د ان مرحله Ratio مفاطع و Drift نفاط کنترل می شود و بخینن ی چ هم لشرل می تودو نقاط لسرل می نودو بچنین مسیل و حلی ت یزندیکش راح لوط حلی ت واب ماتج هی طراحی را به گرار ادامه میدسم <sup>ت</sup>احواب تعمیل و طراحی نزدیک تود. ک

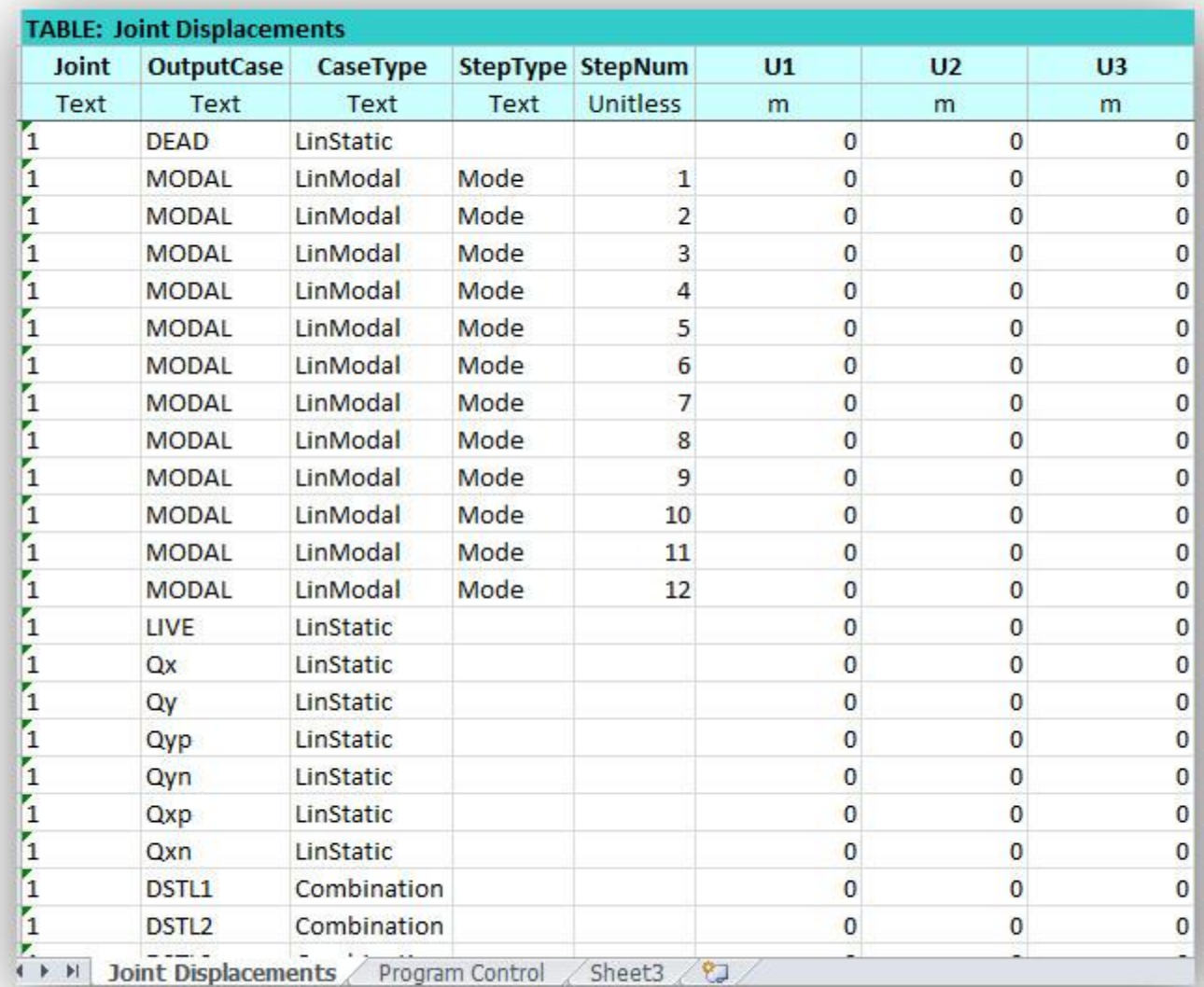

# <mark>www.icivil.ir بامع دانشجویان و مهندسین عمران www.icivil.ir</mark>

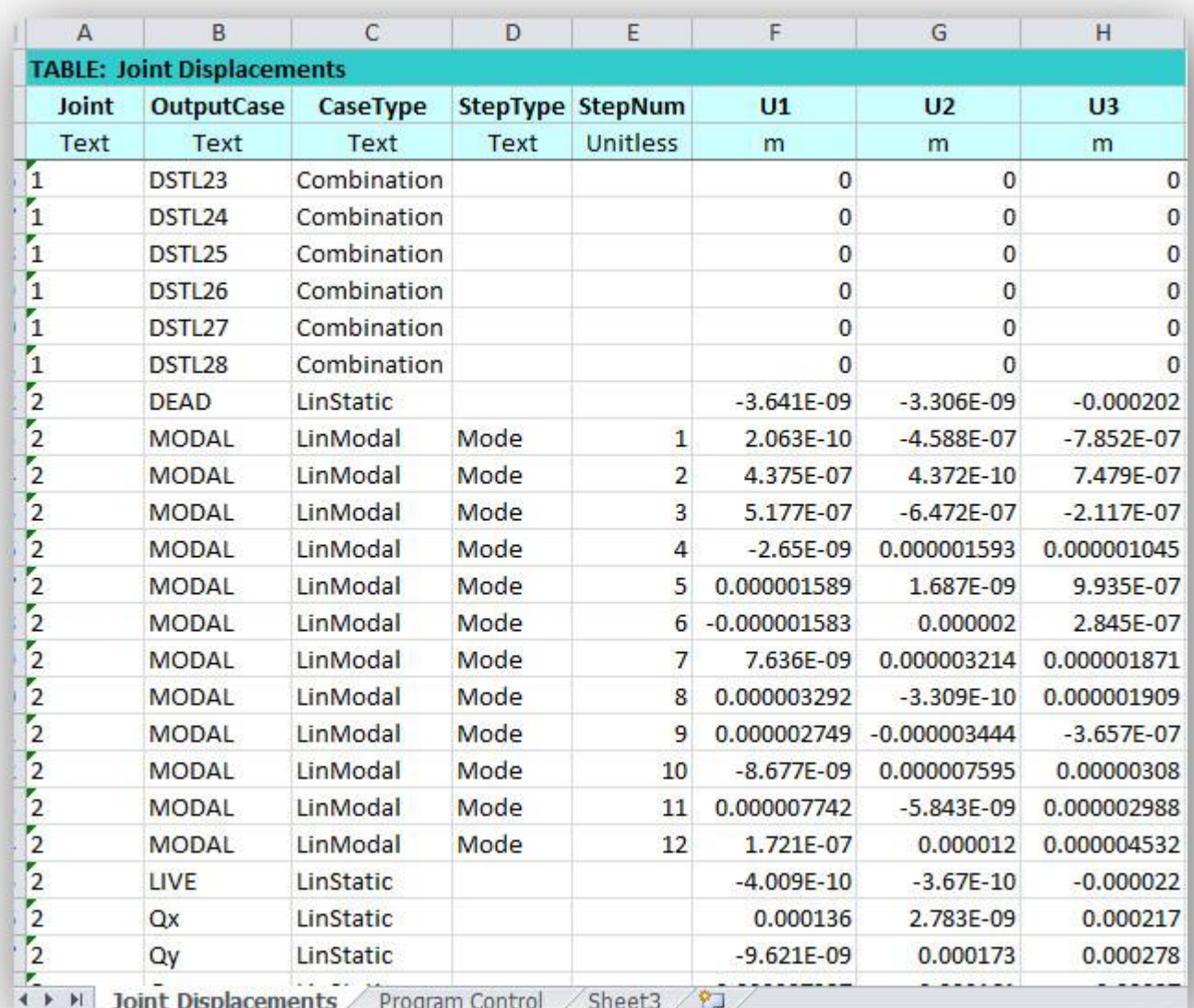

كام ناي رومذانجام بروژه

يكة موفى مفاصل بلاست<u>ك</u>

تىرنا: طبق FEMA356 د د ۱۵ درصدا بتدائى دانتهاىي طول تىرايجادىكىنىم

#### www.icivil.ir بامع دانشجویان و مهندسین عمران

كام نى روندانجام بروژه

المد موقى مفاصل بلاستك

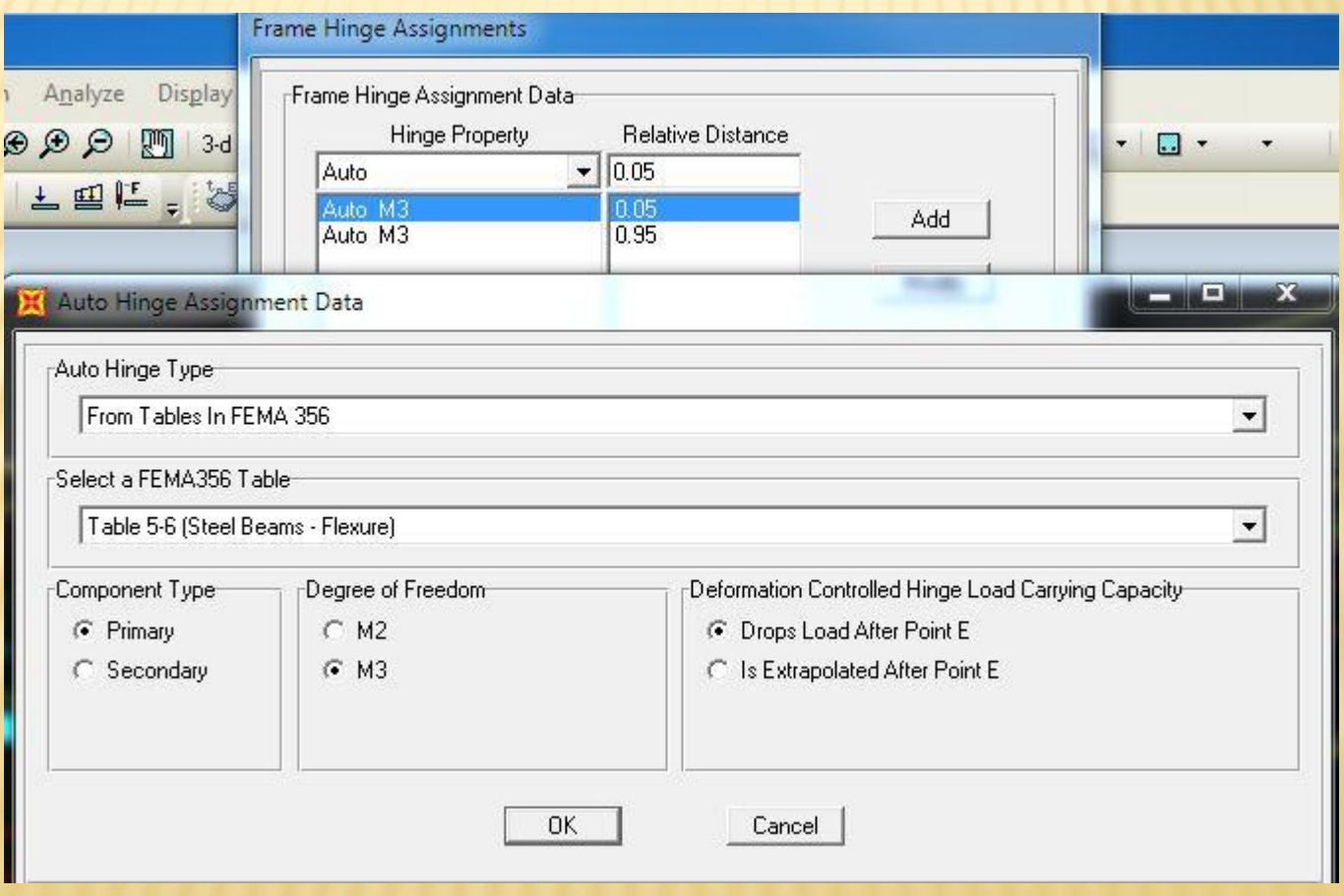

www.icivil.ir نیت و مهندسین عمران www.icivil.ir

كام بى روندانجام بروژه<br>كام بى روندانجام بروژه

سکتا موقی مفاصل پلاستیک

ستون؛ طبق FEMA 356 و در اول وانتهای طول ستون ایجاد میکنیم

#### **www.icivil.ir بامع دانشجویان و مهندسین عمران**

كام ناي روندانجام بروژه

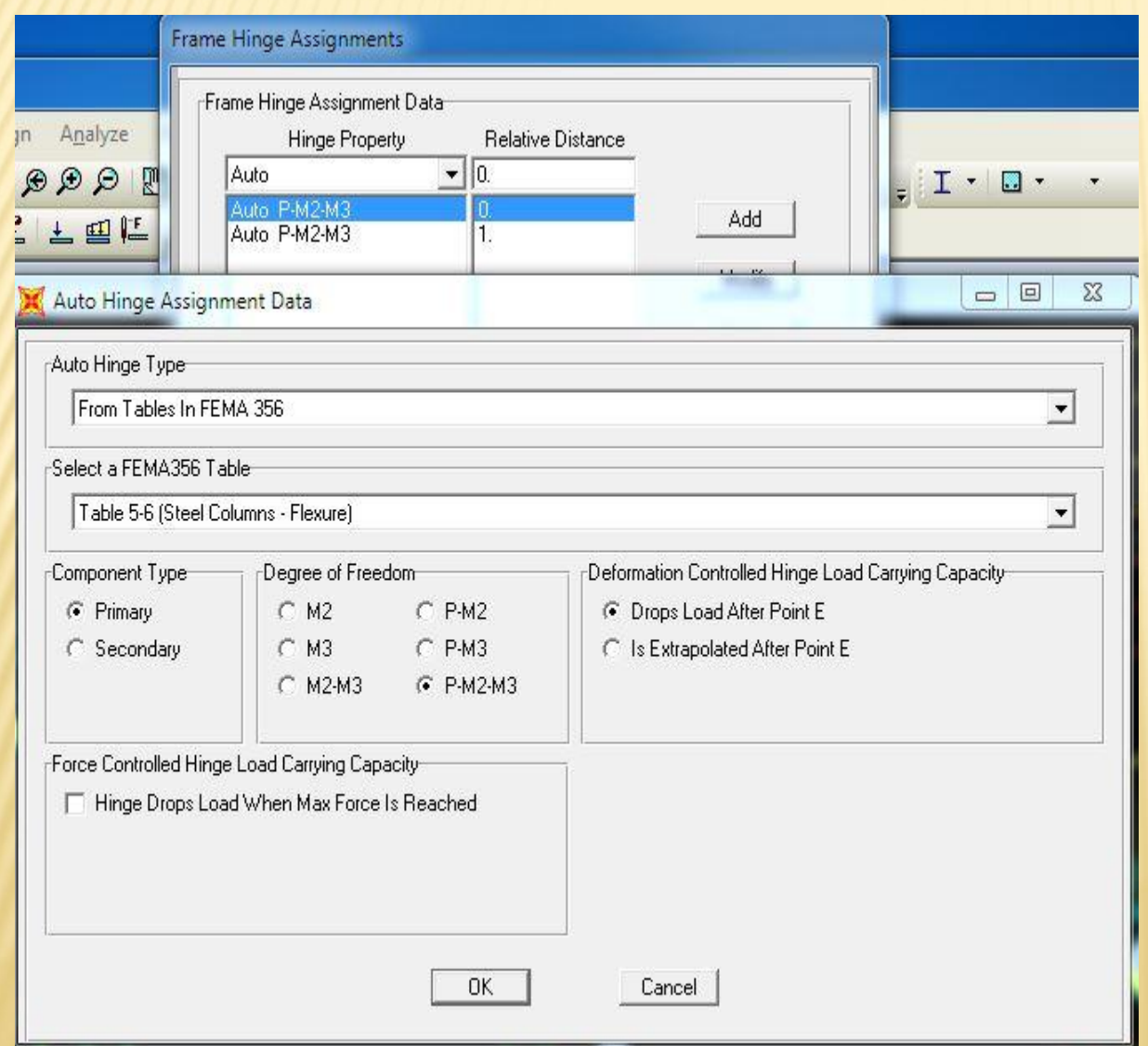

المد مونی مناسل پلاستیک

كام نى رومذانجام بروژه

سكة معرفى معاصل بلاستك

بادىندا: طبق FEMA 356 و در ۱۰ درصد ابتداى طول بادىندا يجاد مىينىم

كام ناي رومذانجام بروژه

المد موقى مفاصل پلاستىك

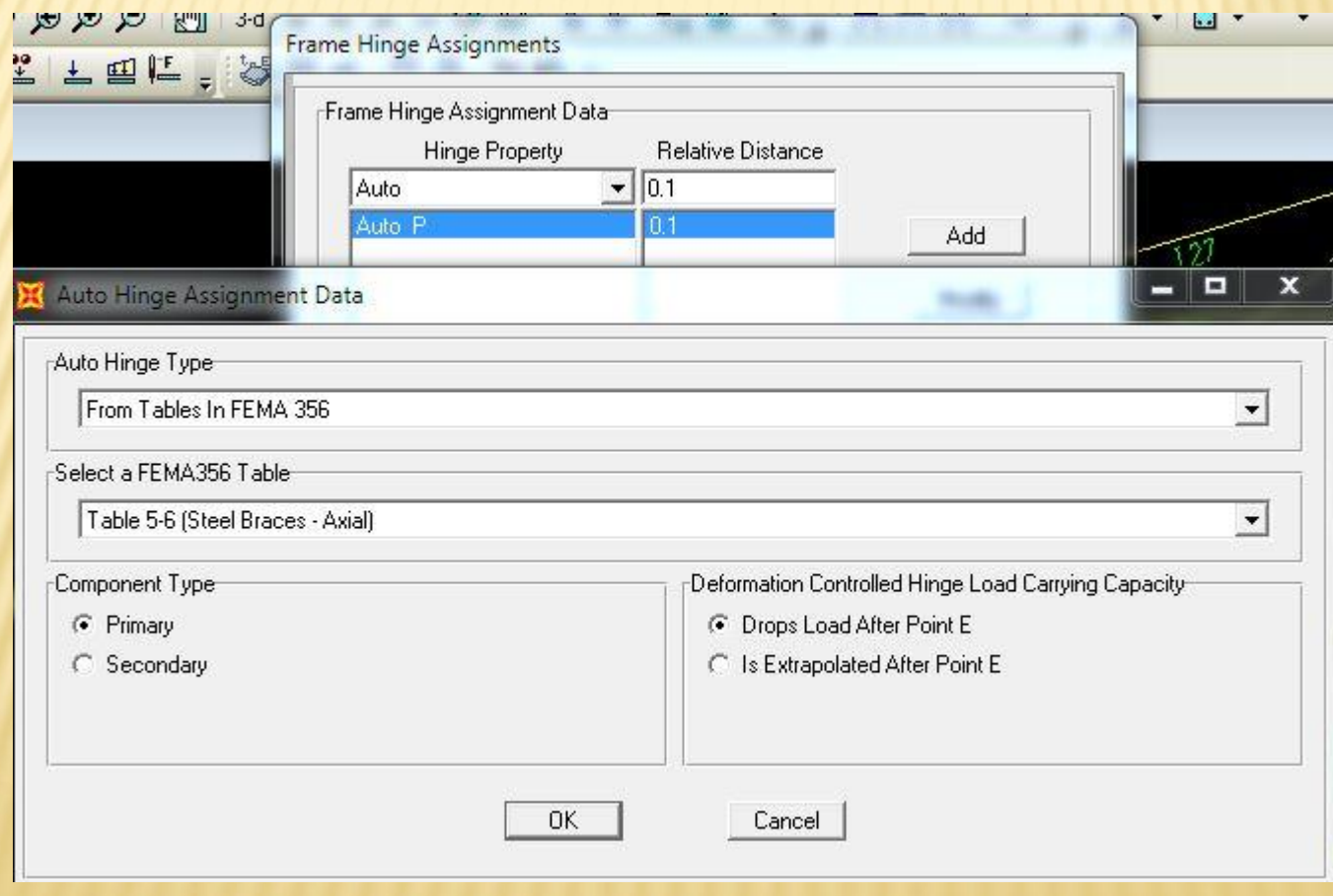

www.icivil.ir نیت و مهندسین عمران www.icivil.ir

كام ناي رومذانجام بروژه

Gravity, Push1, Push2 (1)

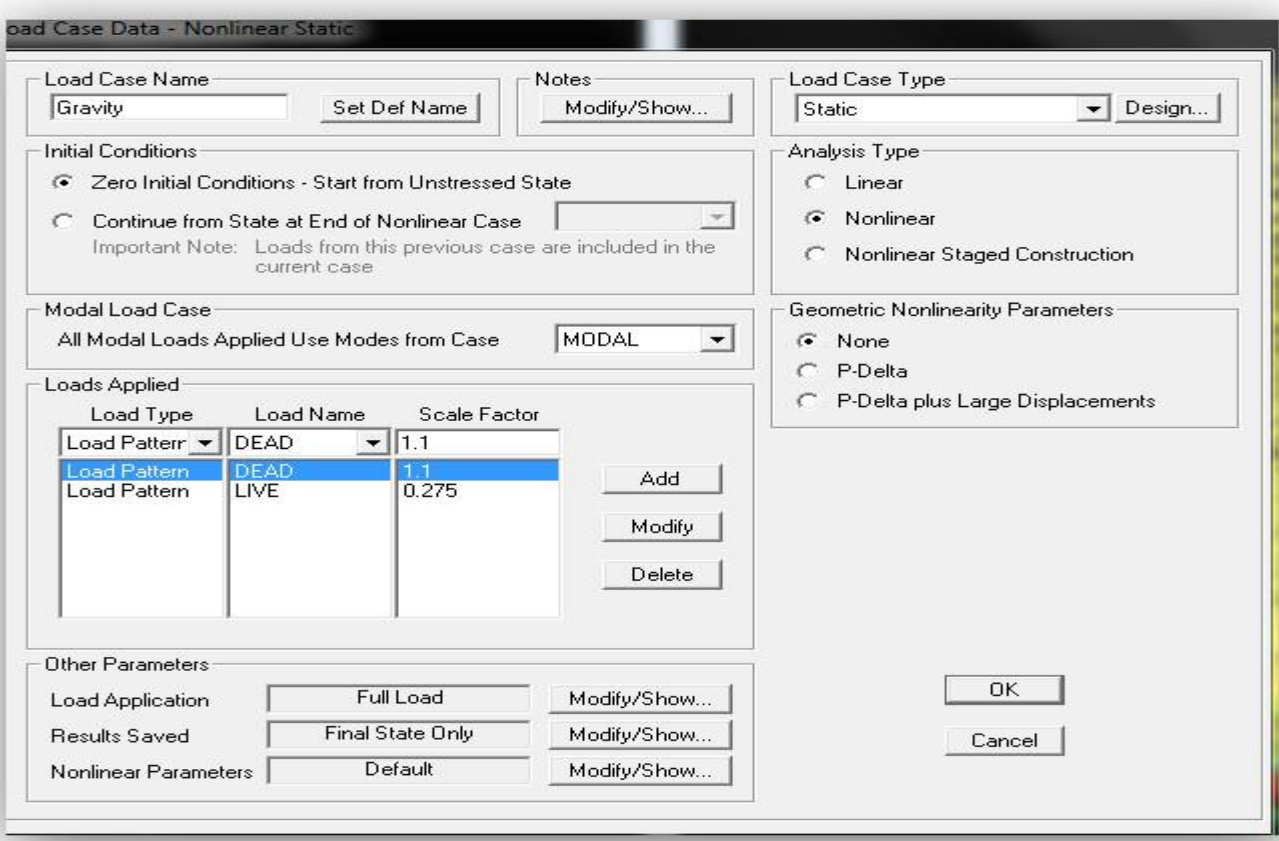

كام ای رومذانجام بروژه

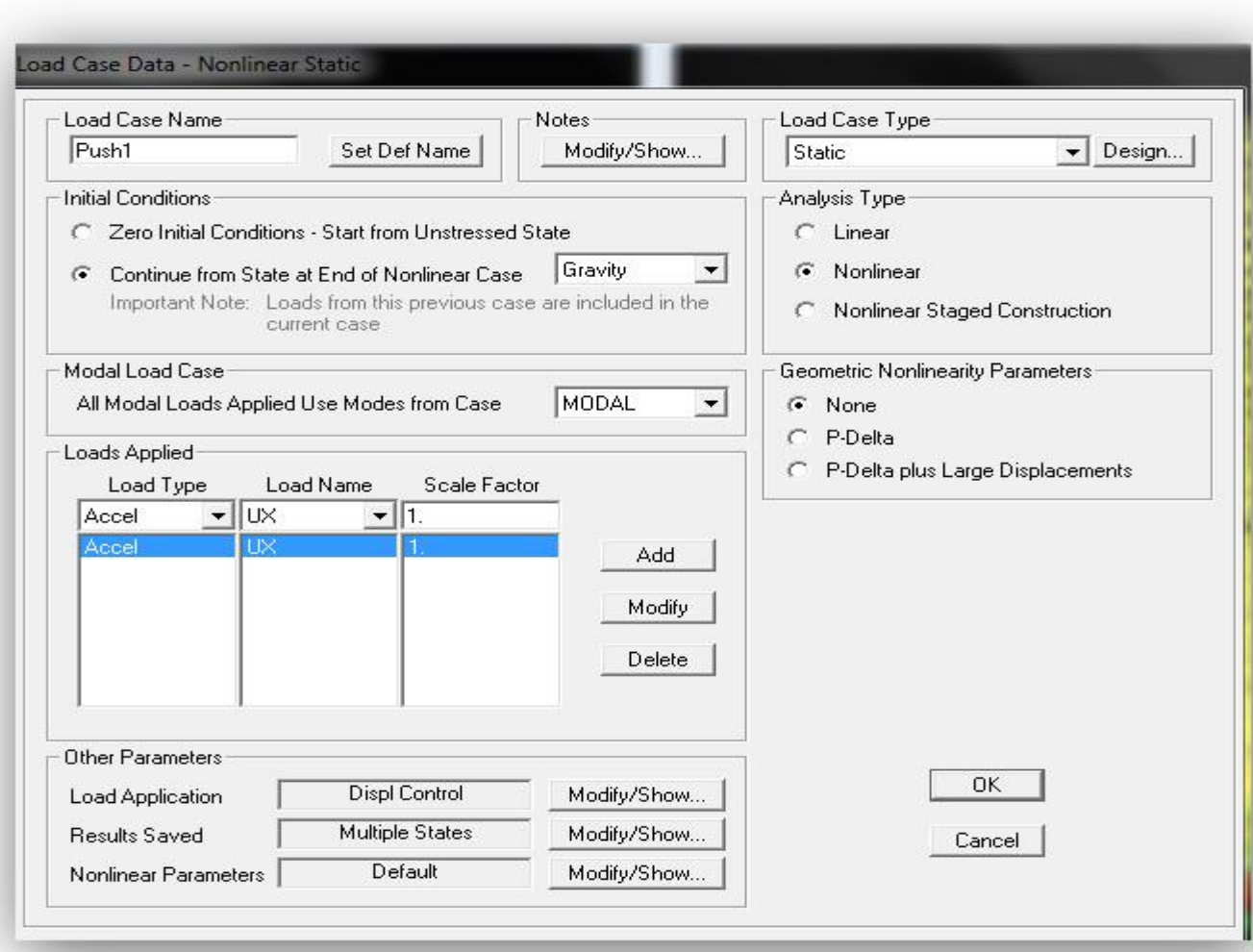

كام ای روندانجام بروژه

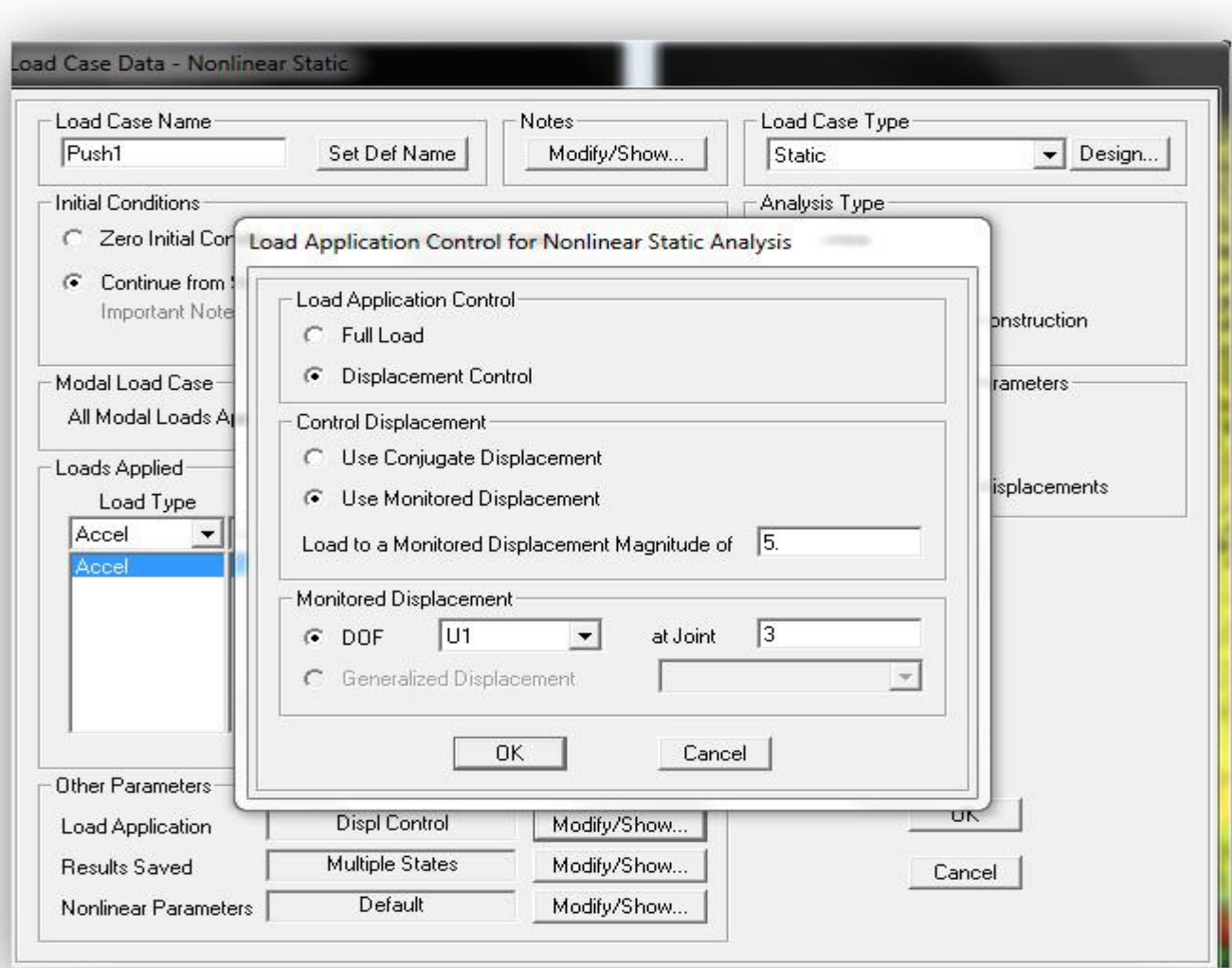

كام ای رومذانجام بروژه

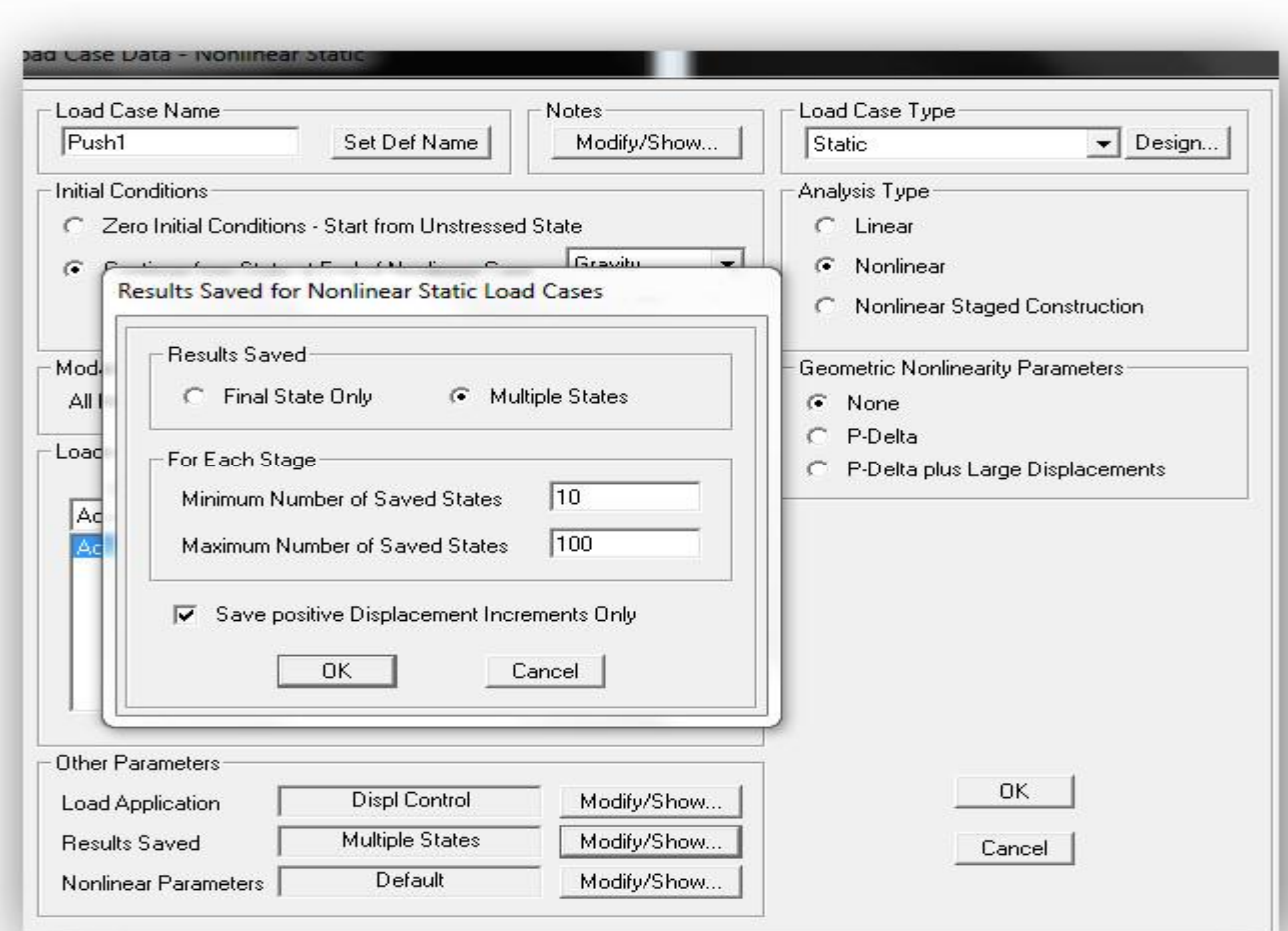

كام ناي رومذانجام بروژه

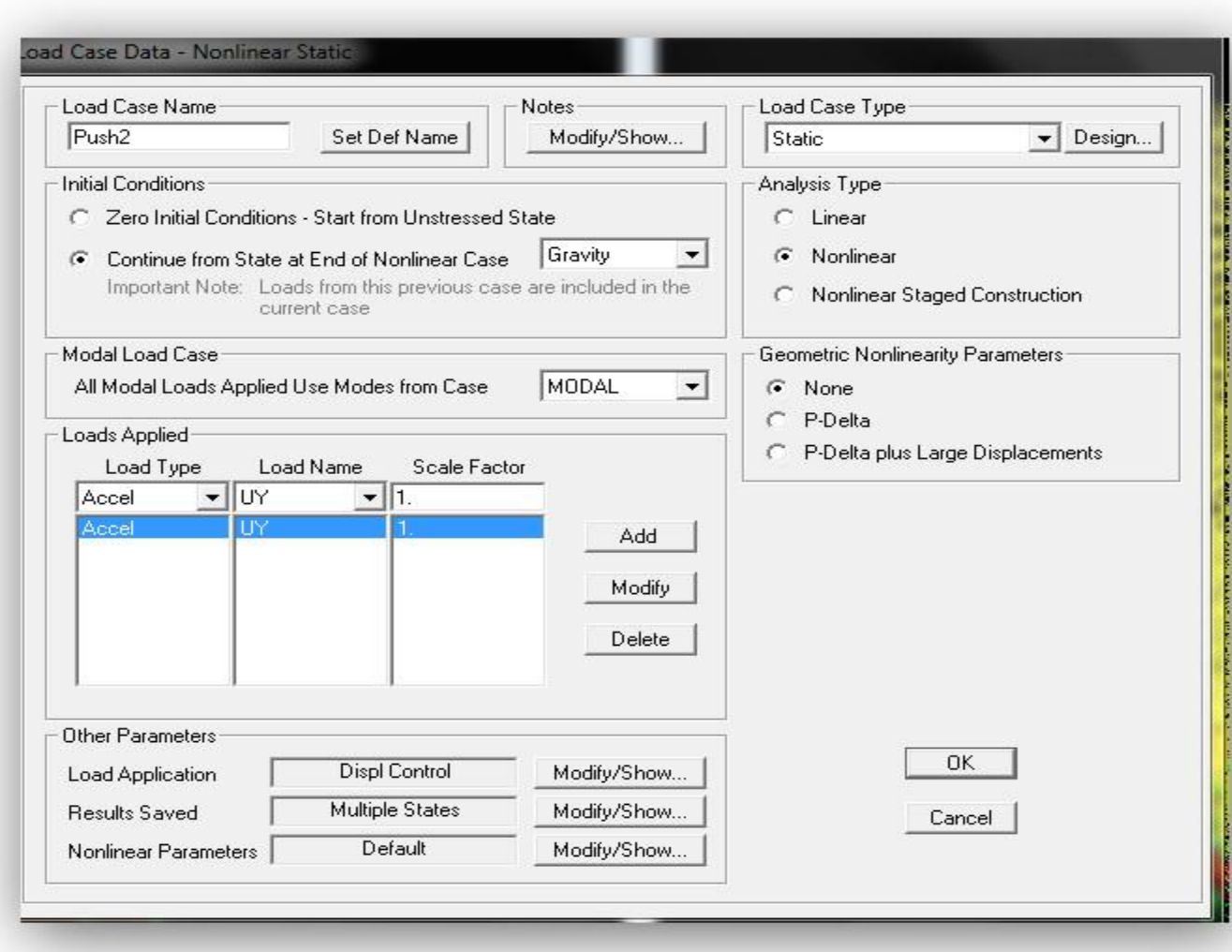

**www.icivil.ir** *نالا دانشجویان و مهندسین عمران* 

كام ناي رومذانجام روژه

Targetown-

# $\delta t = (CoC1C2C3SaTe2g)/4\pi 2=1.6m$

# $Co=1.5.C1.C2.C3=1.Sa=.35.Te=3.5$

www.icivil.ir نیت و مهندسین عمران www.icivil.ir

كام ناي رومذا نجام بروژه

Pushover & Et Just

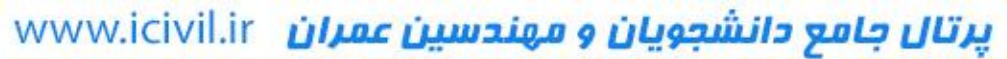

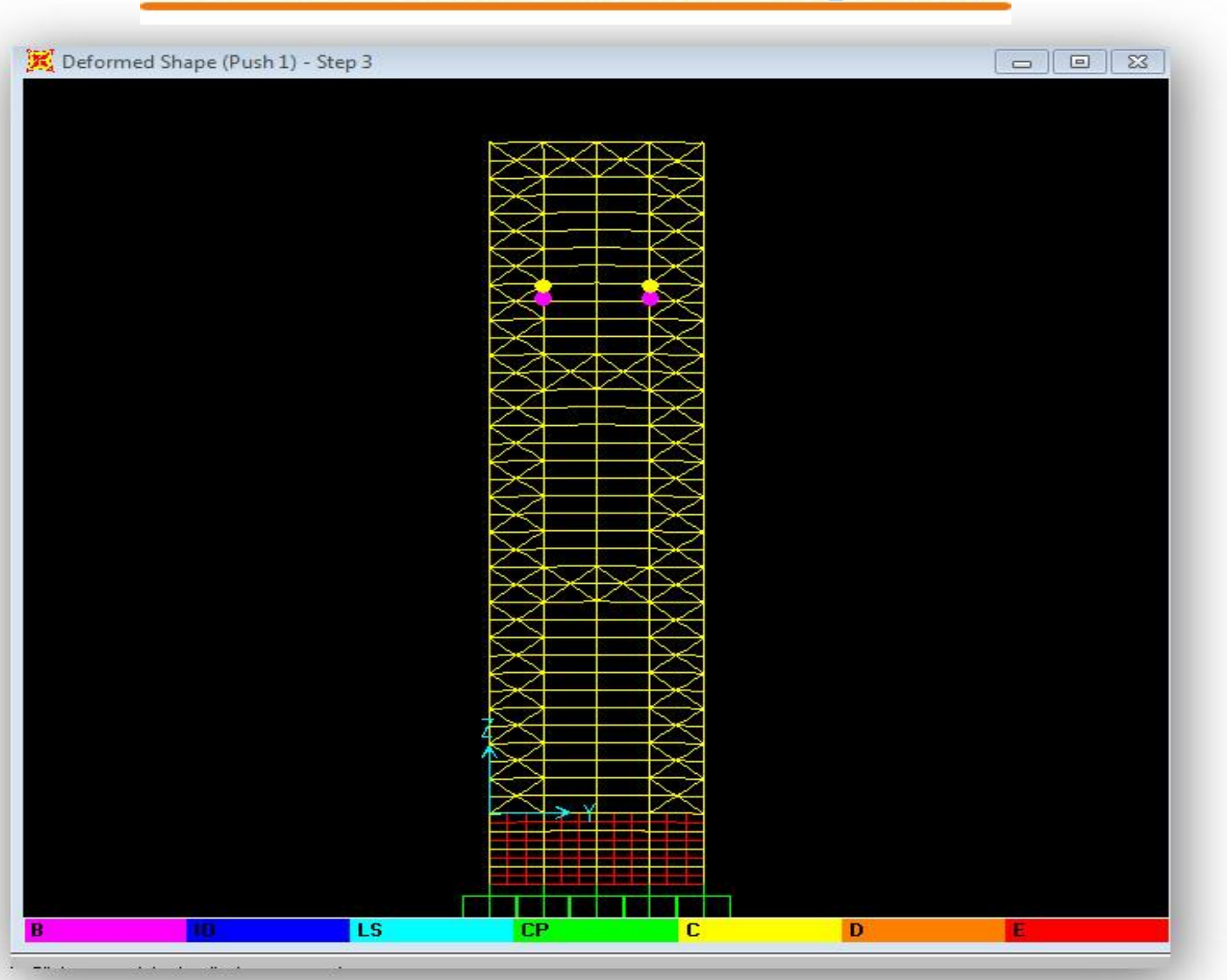

Collapse=0.548 m

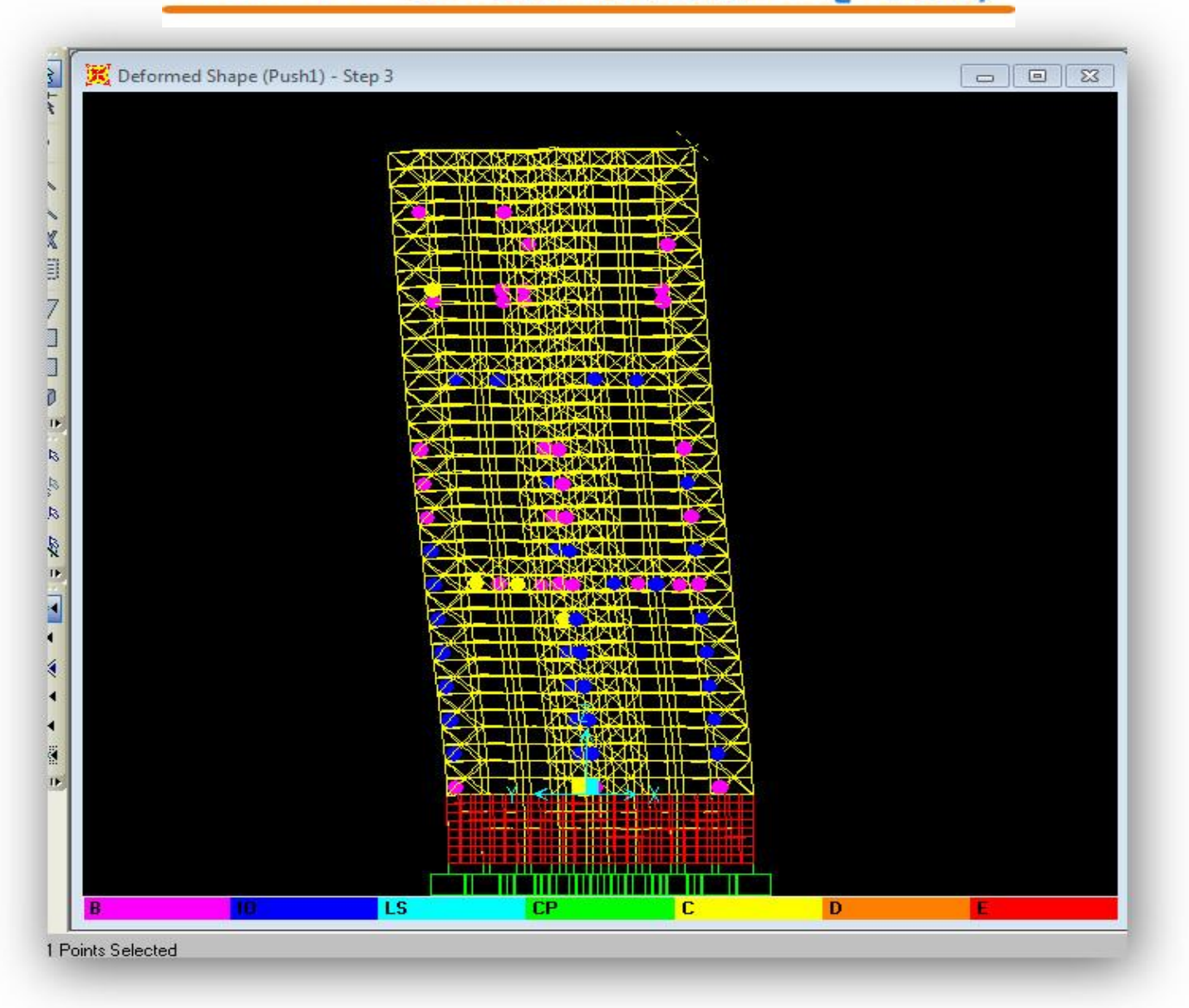

Collapse=0.5842 m

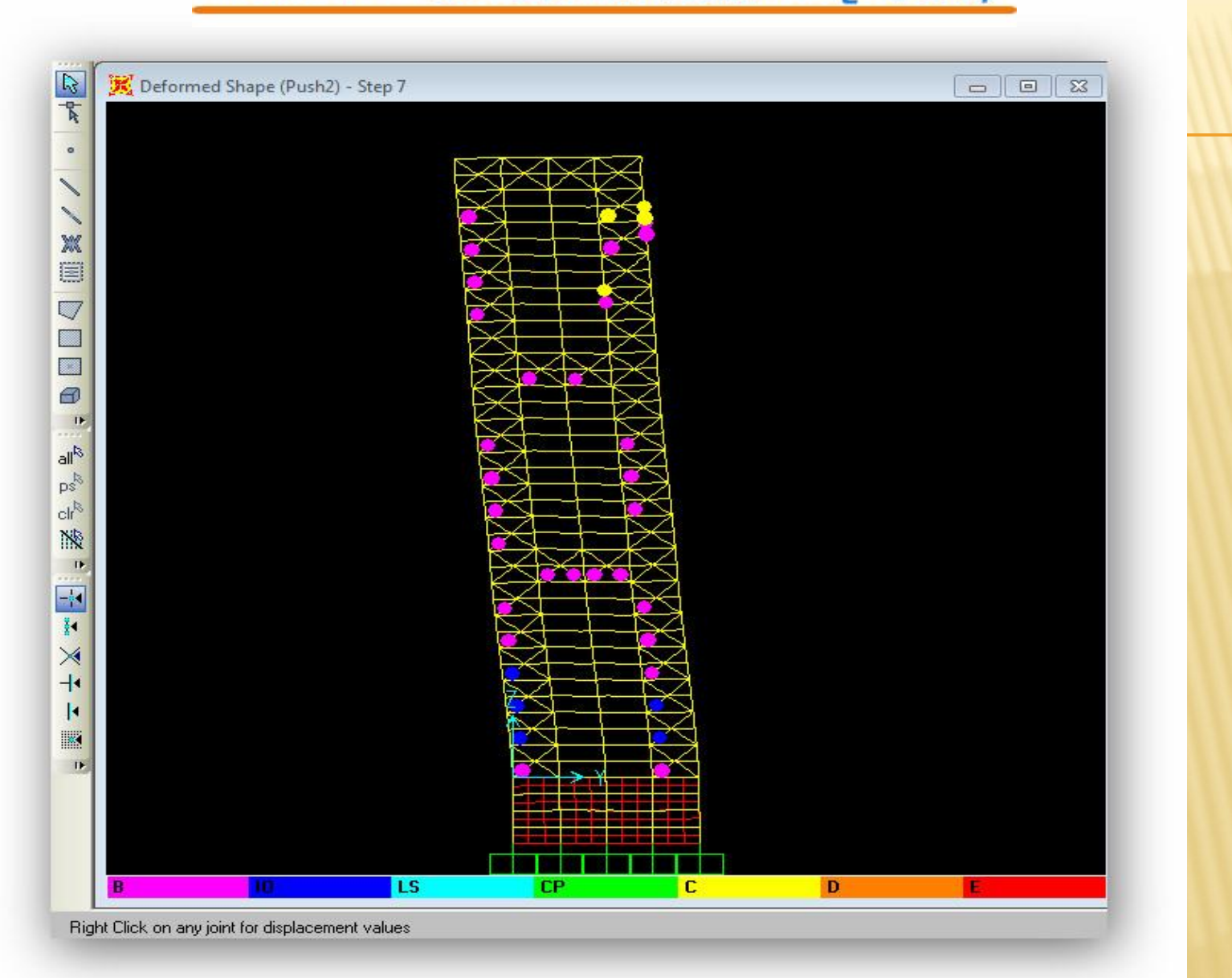

Collapse=0.6249 m

www.icivil.ir بامع دانشجویان و مهندسین عمران

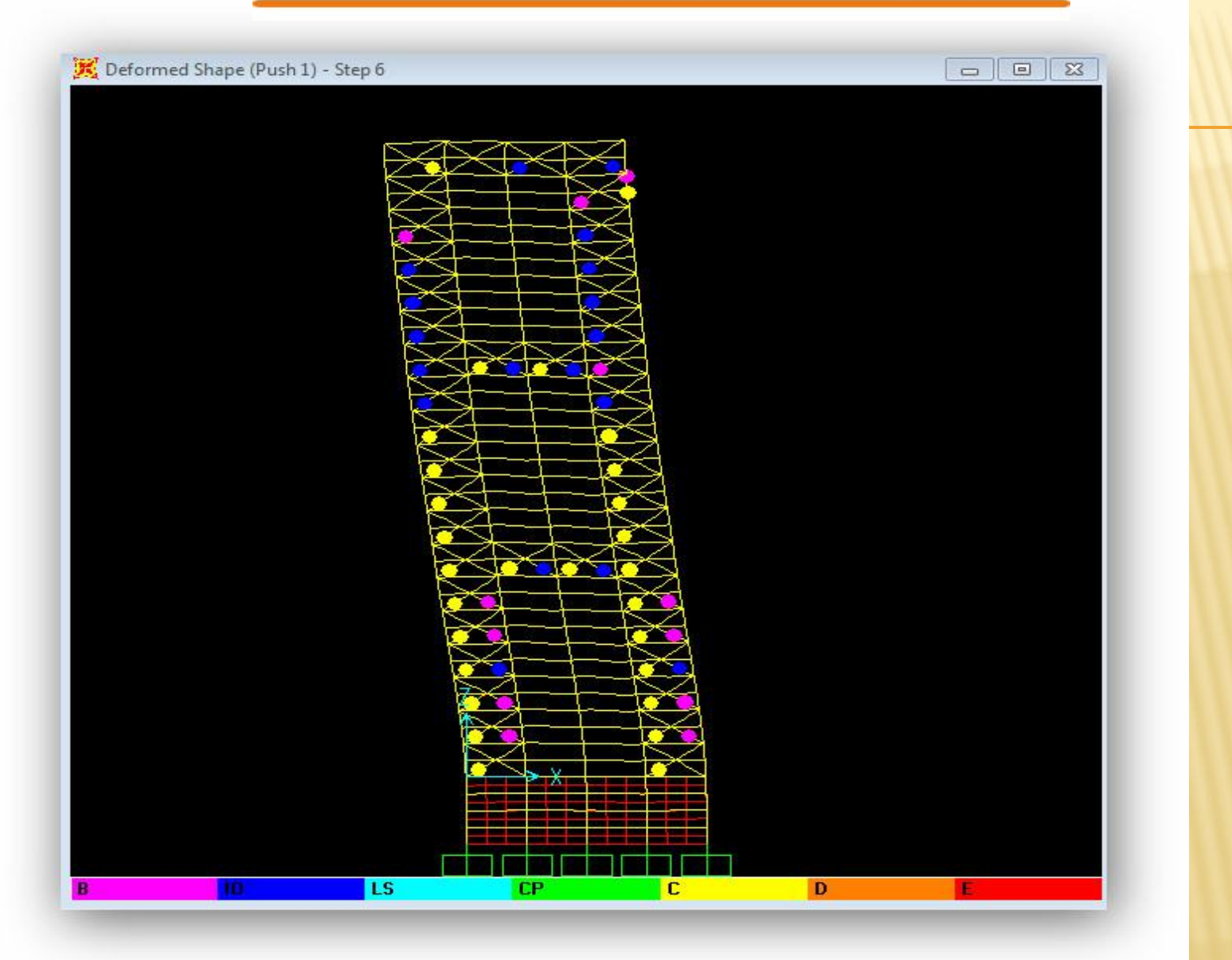

Collapse=0.8531m

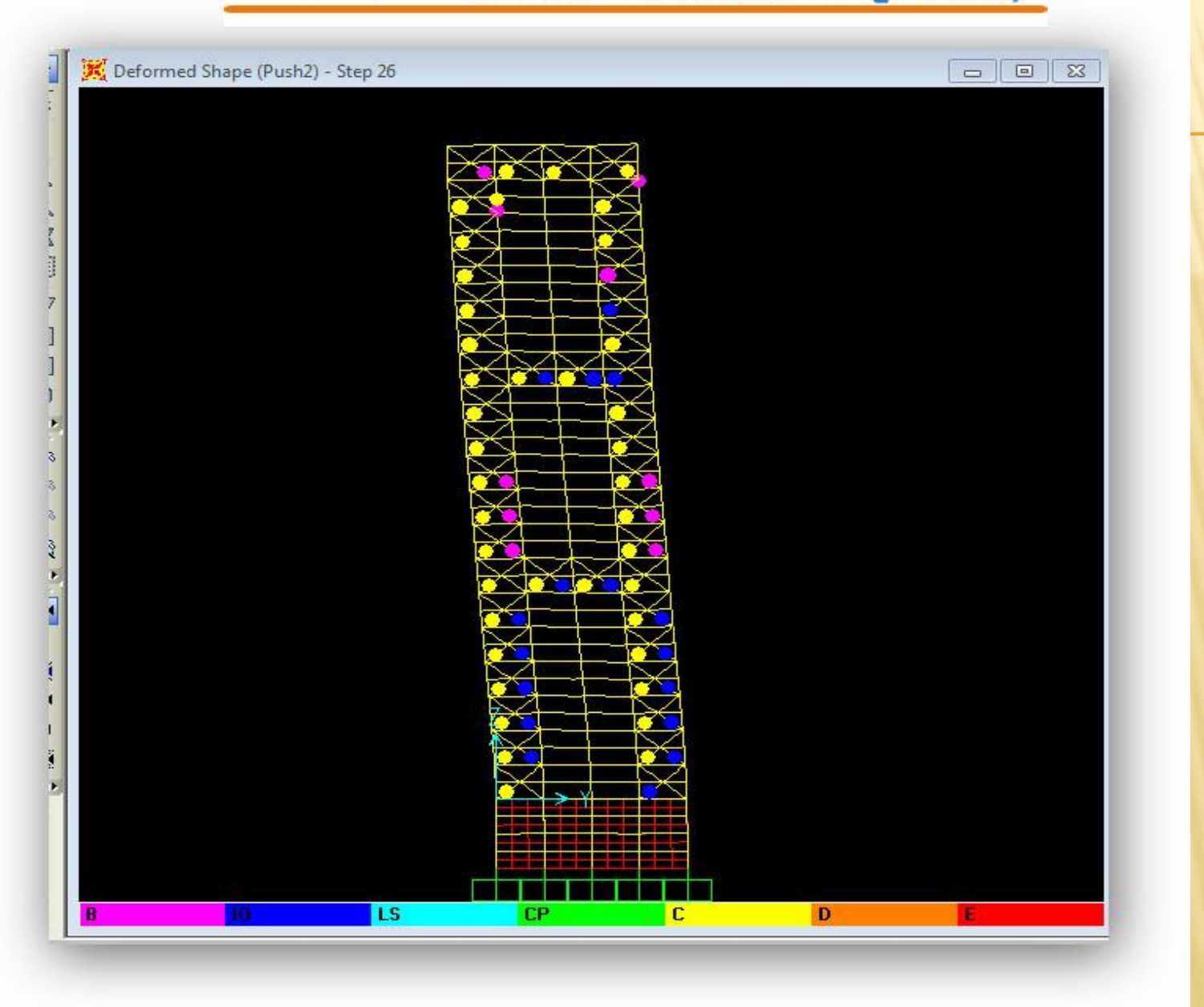

Collapse=1.0482m

جامرپوژه ن گاماهیروندا

بهترن حالت زمانی اتفاق می افتیکه ابتدایاد بند .<br>الم ون اه هب ست س سپ راه و تی  $\overline{\mathbf{r}}$ 

ند و مقدار Targetδ س از پ Collapseربس ند هک کن ن می ات را

۳۶ مرتبہ میں برتغہ مطلوب رسد کے درادامہ <sup>عک</sup> ی ید وبرس ل هب هجیتن مطل حلی ت رتبه که به معجبه مطلوب رسد تم که درادامه علس فی آن به کاش در می آید م سانی آن-نایش دی آمد:

ی جا ی مقدار حالجاتی ۷۵۷ <sub>/</sub> ۲ مرو در 7 ی باشد م گام .

## <mark>پرتال جامع دانشجویان و مهندسین عمران www.icivil.ir</mark>

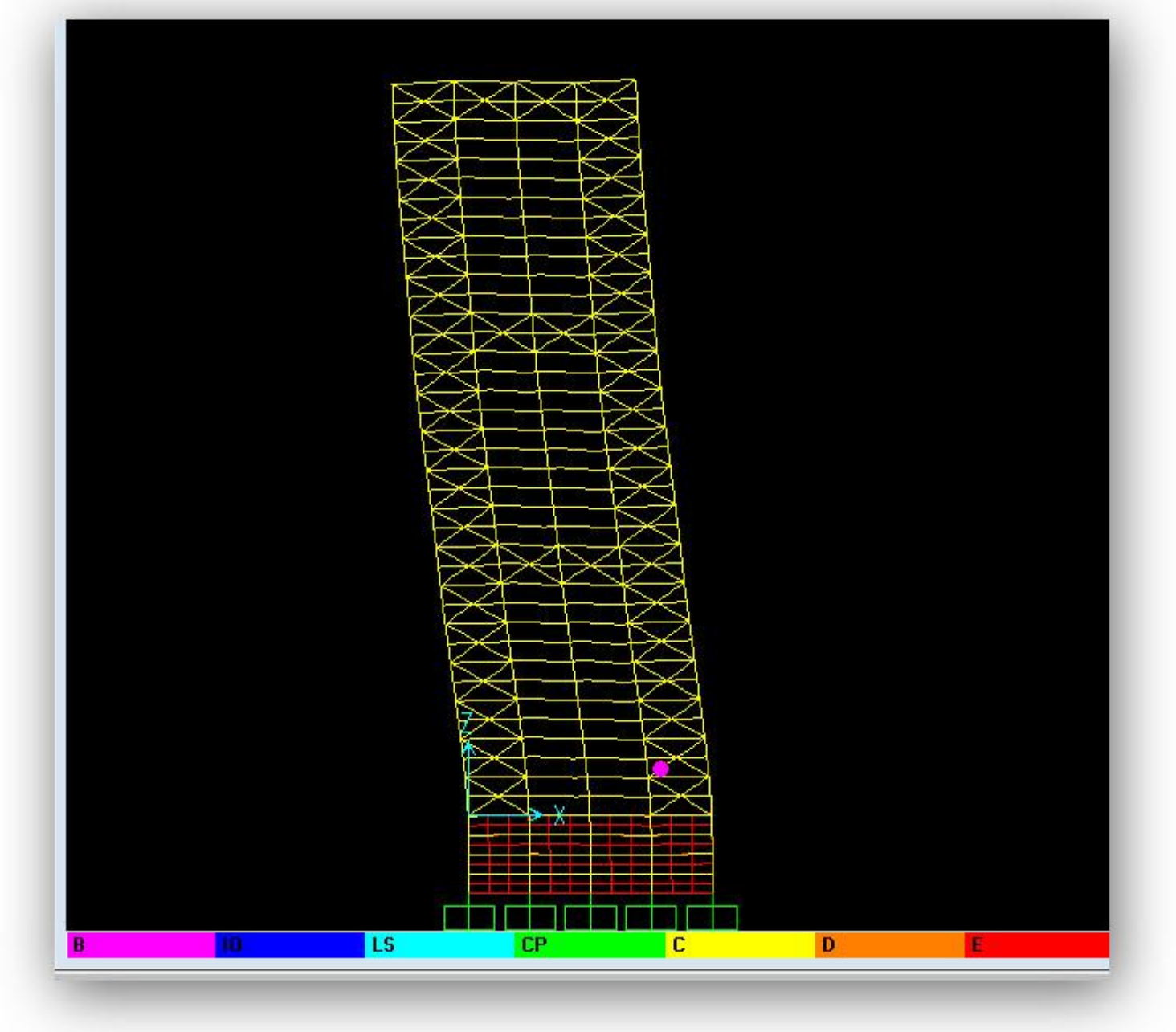

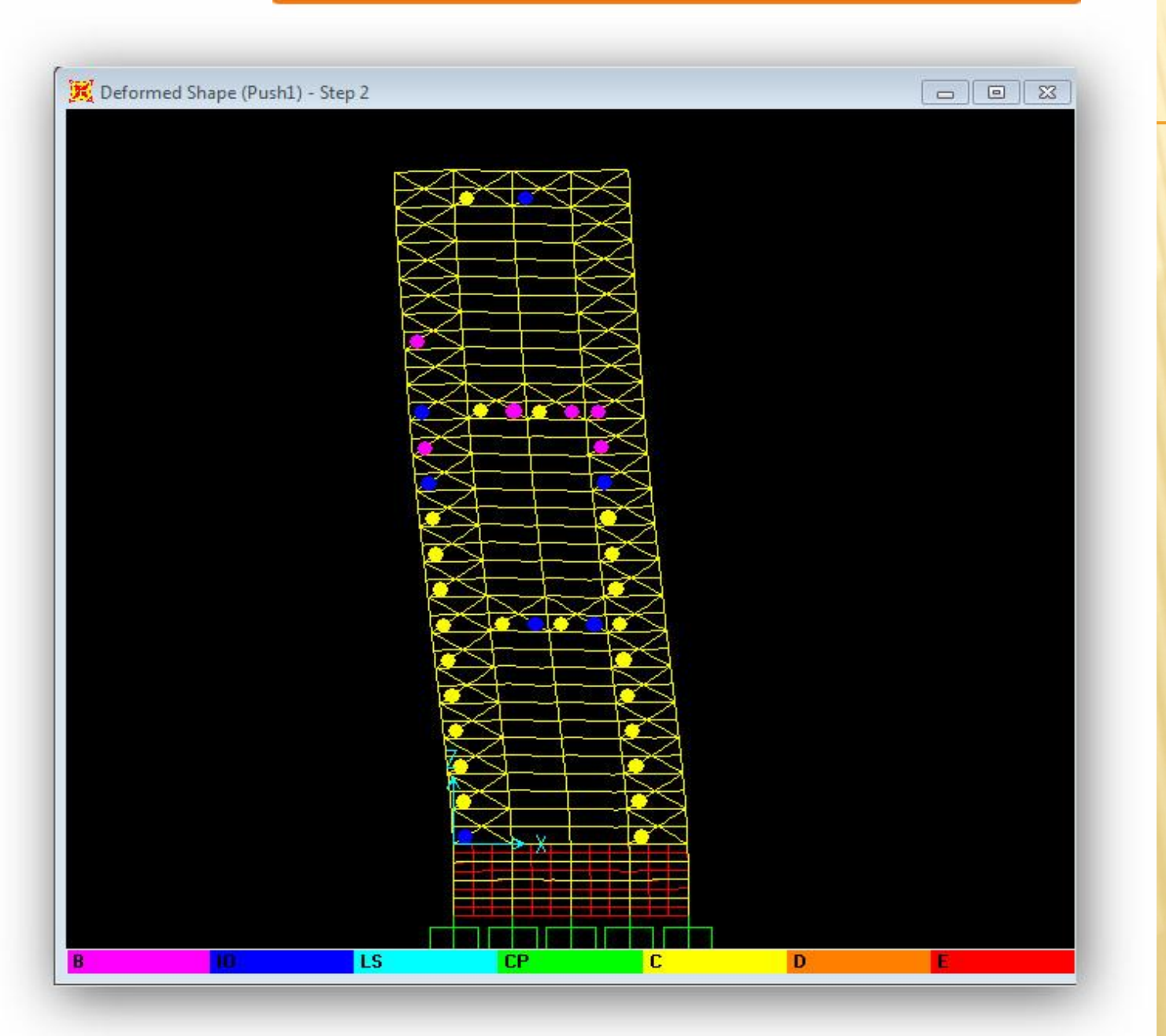

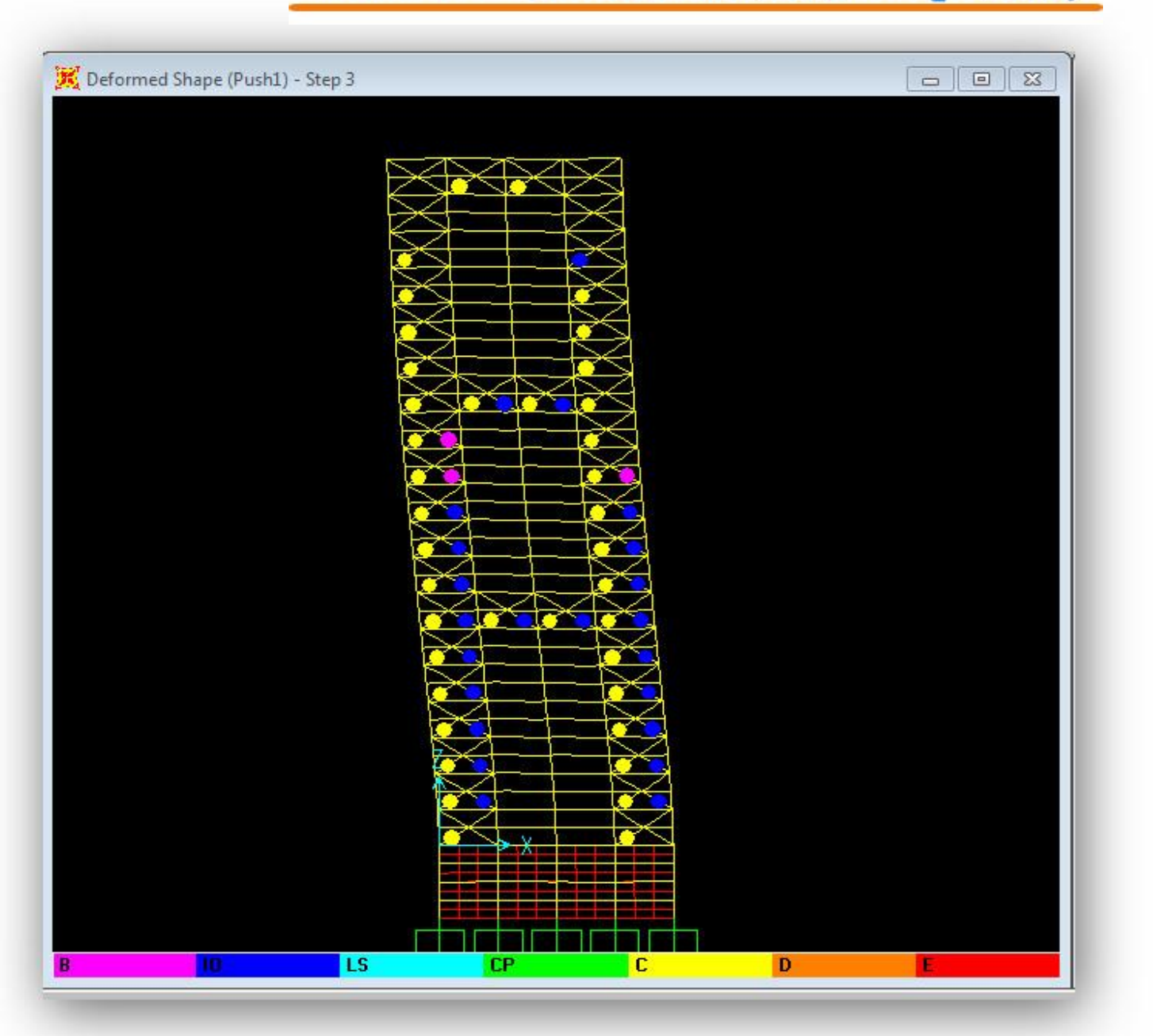

Step4

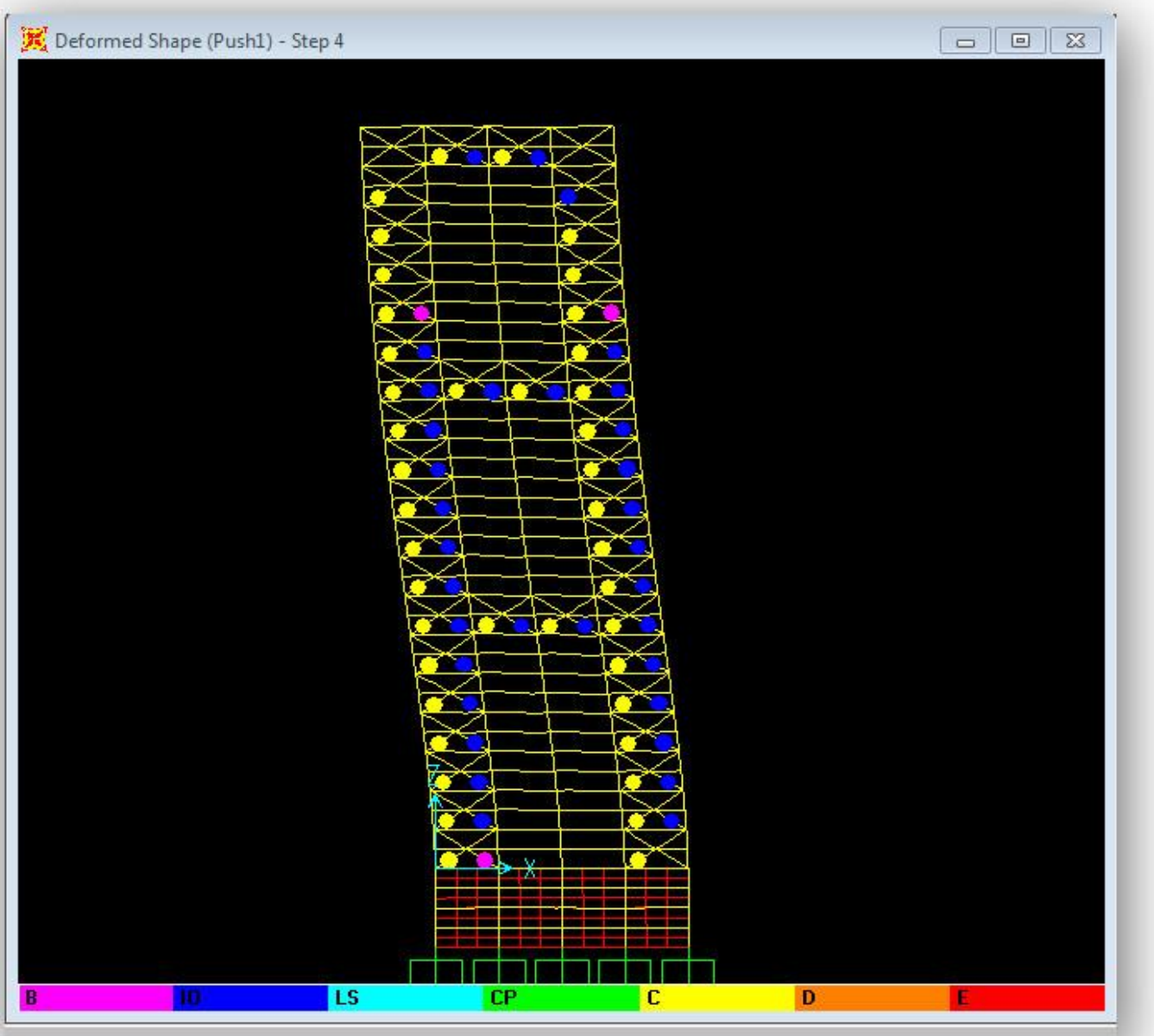

ht Plink on anu inint for displacement values

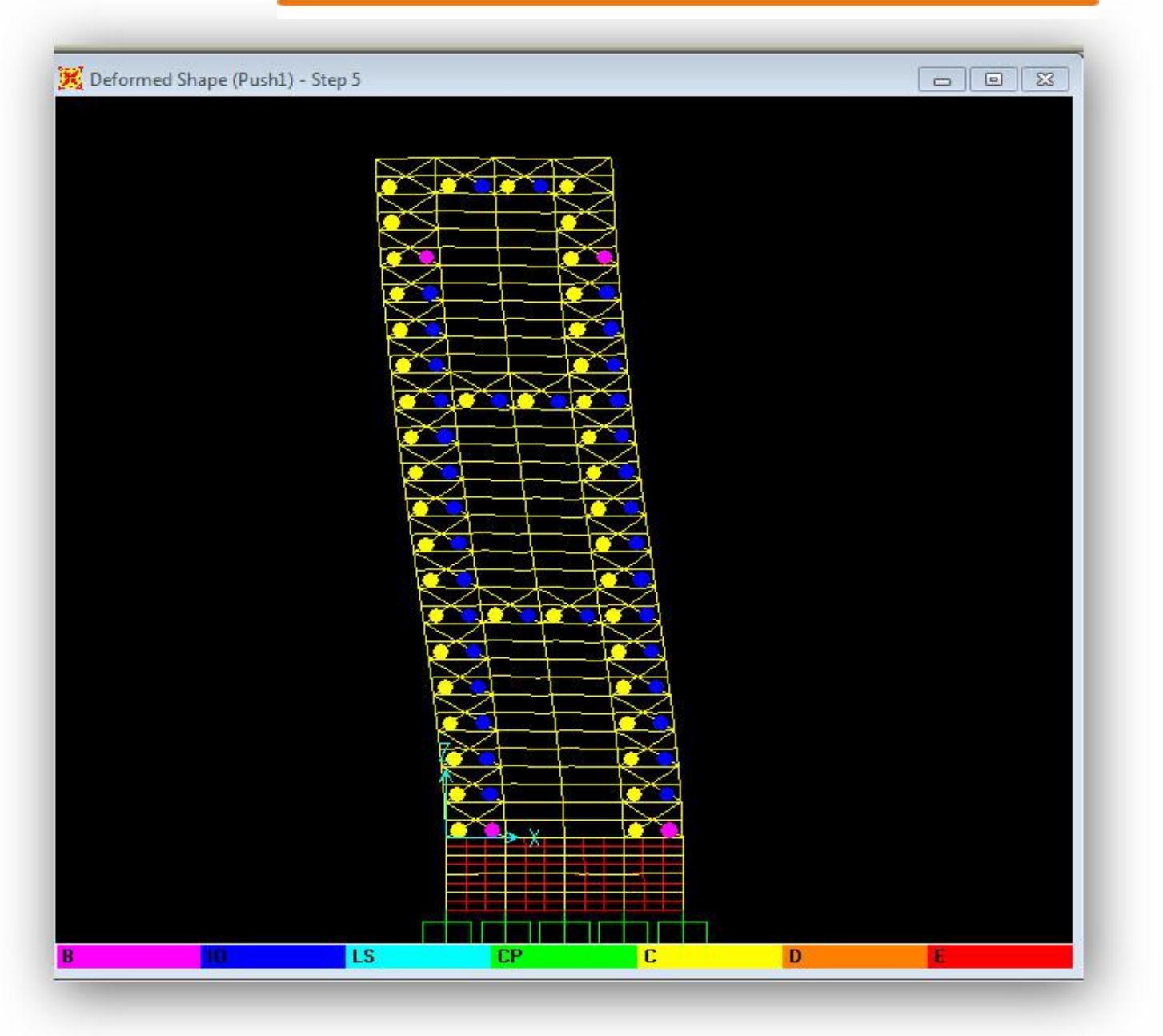

www.icivil.ir بامع دانشجویان و مهندسین عمران

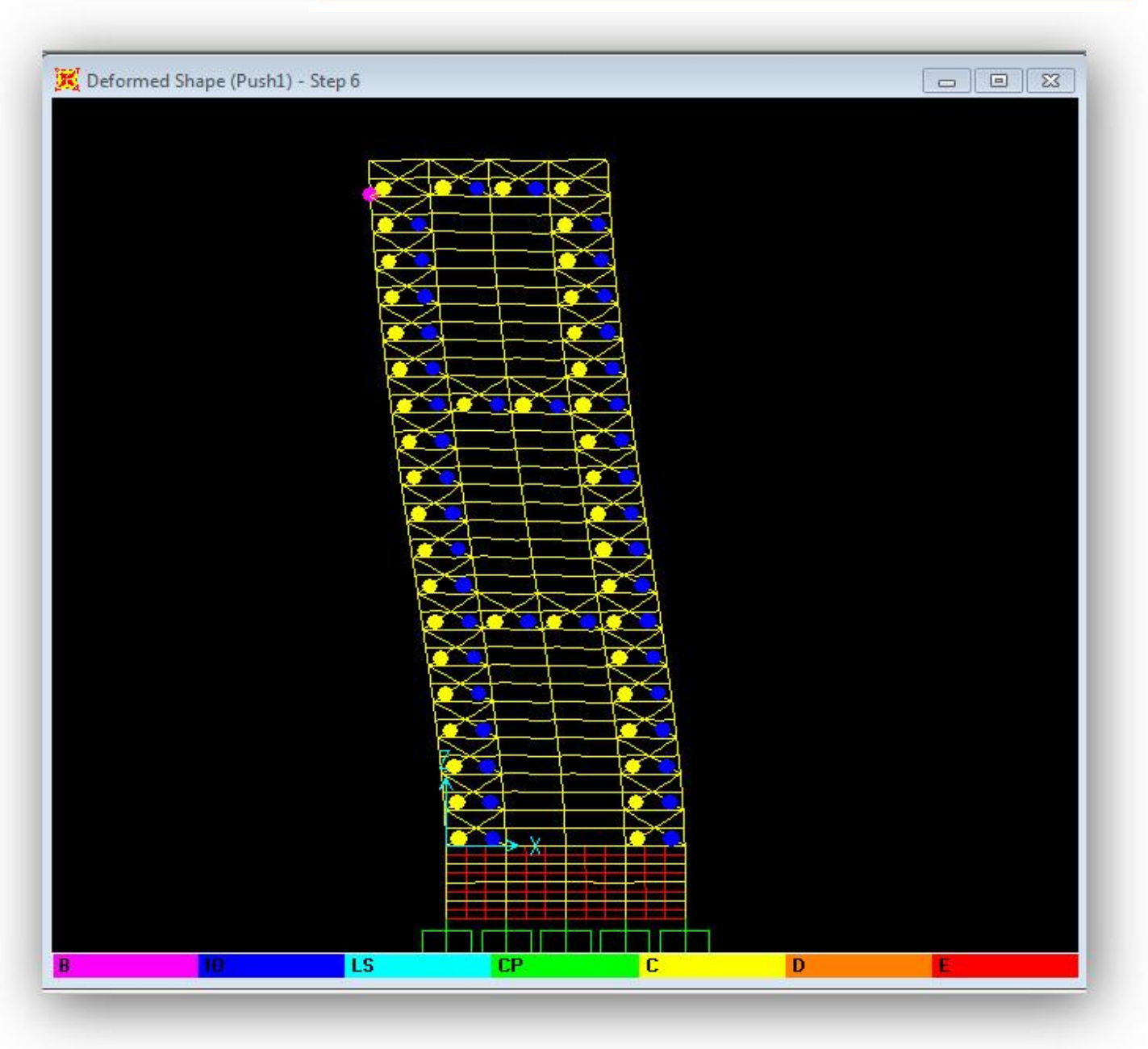

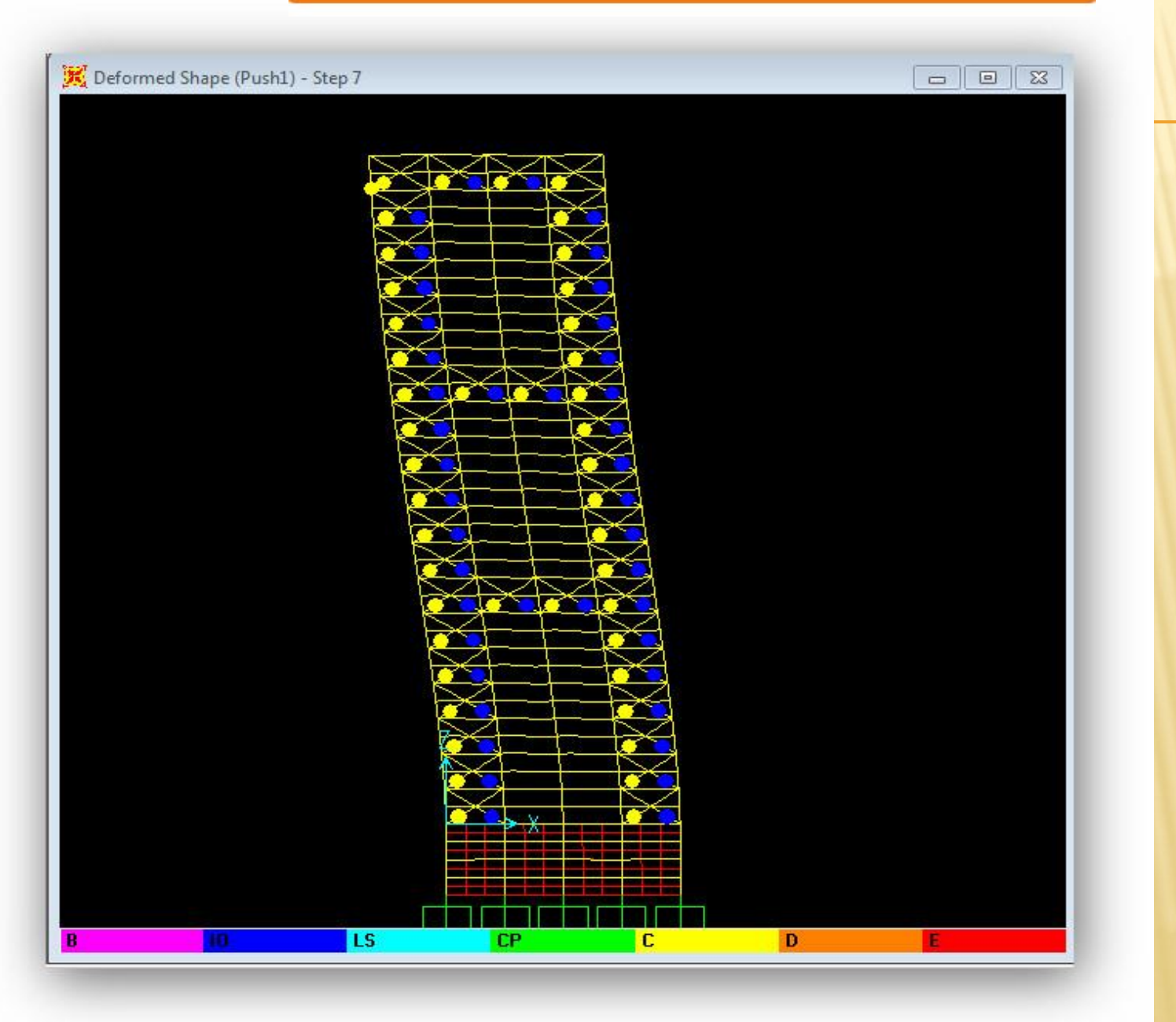

## <mark>www.icivil.ir بامع دانشجویان و مهندسین عمران www.icivil.ir</mark>

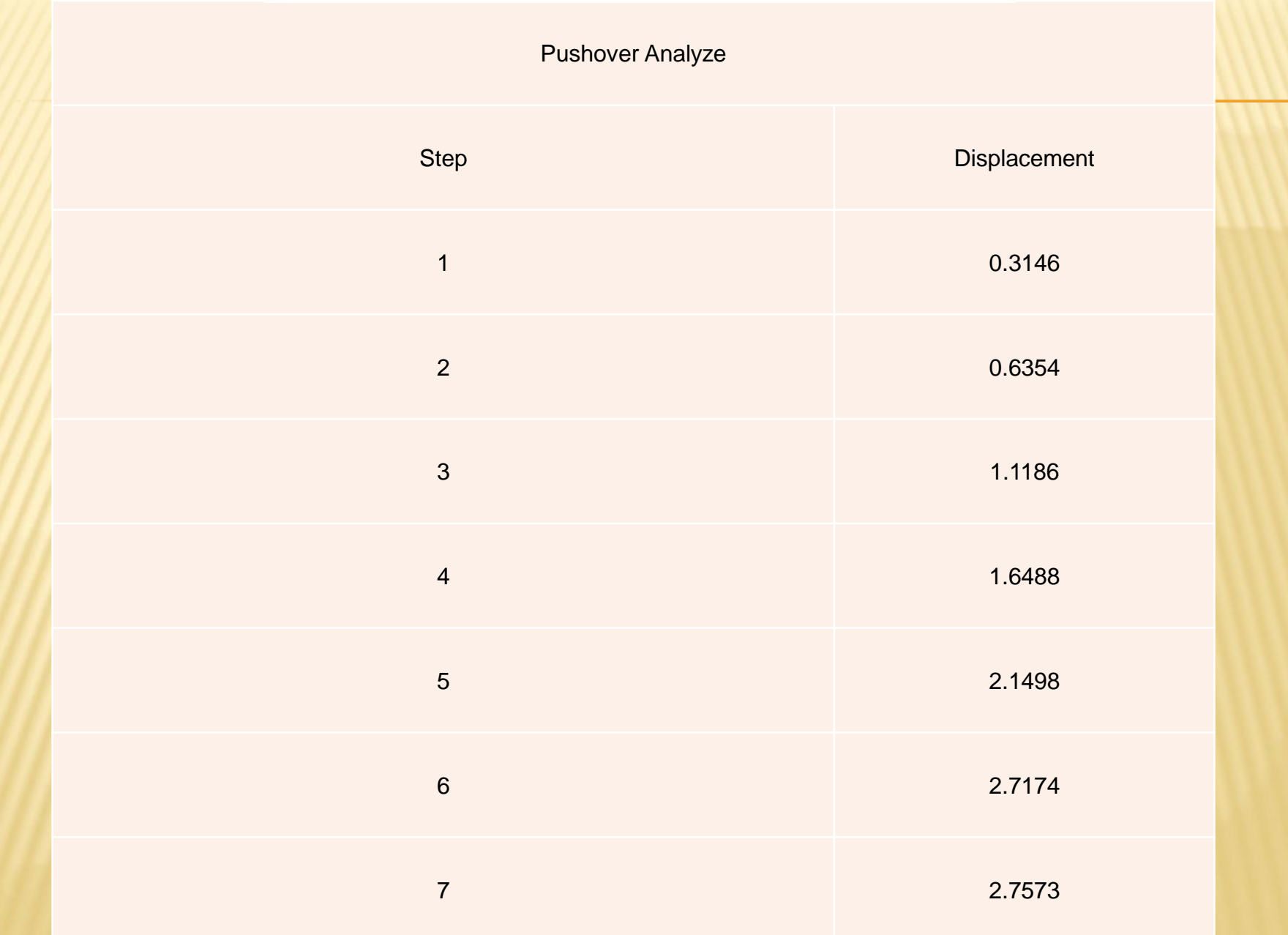

**www.icivil.ir بامع دانشجویان و مهندسین عمران** 

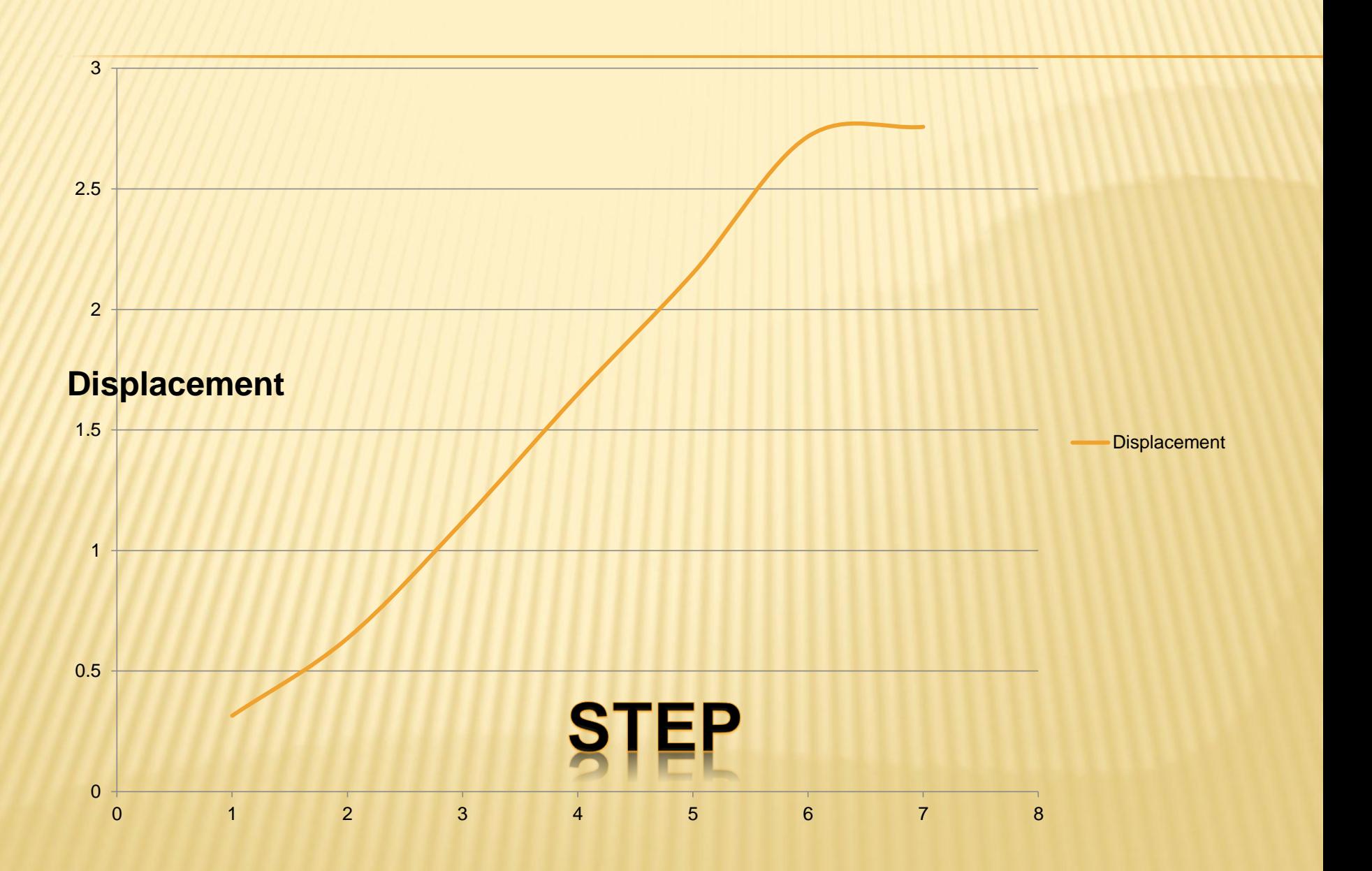

وزن بازه

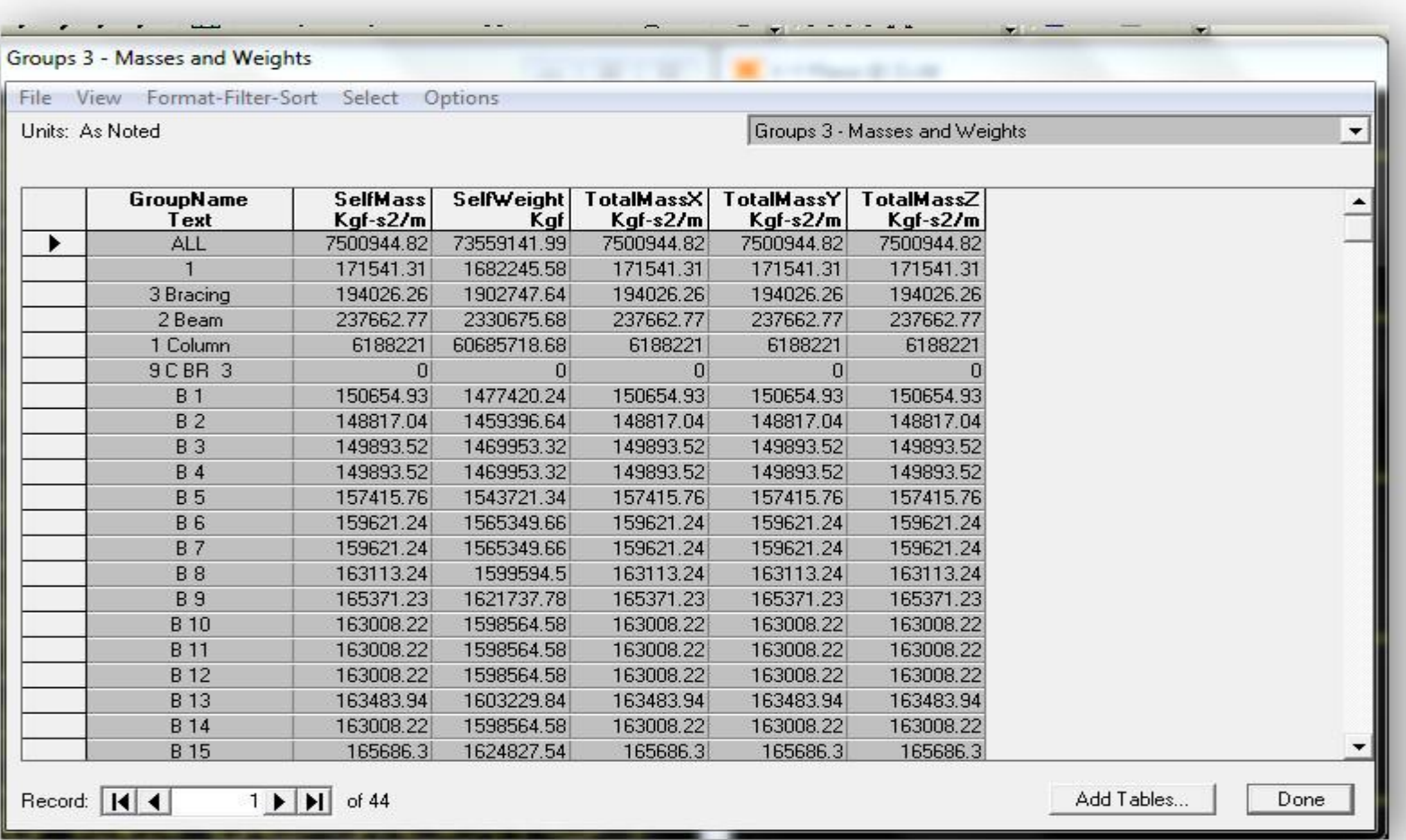

<mark>www.icivil.ir بامع دانشجویان و مهندسین عمران www.icivil.ir</mark>

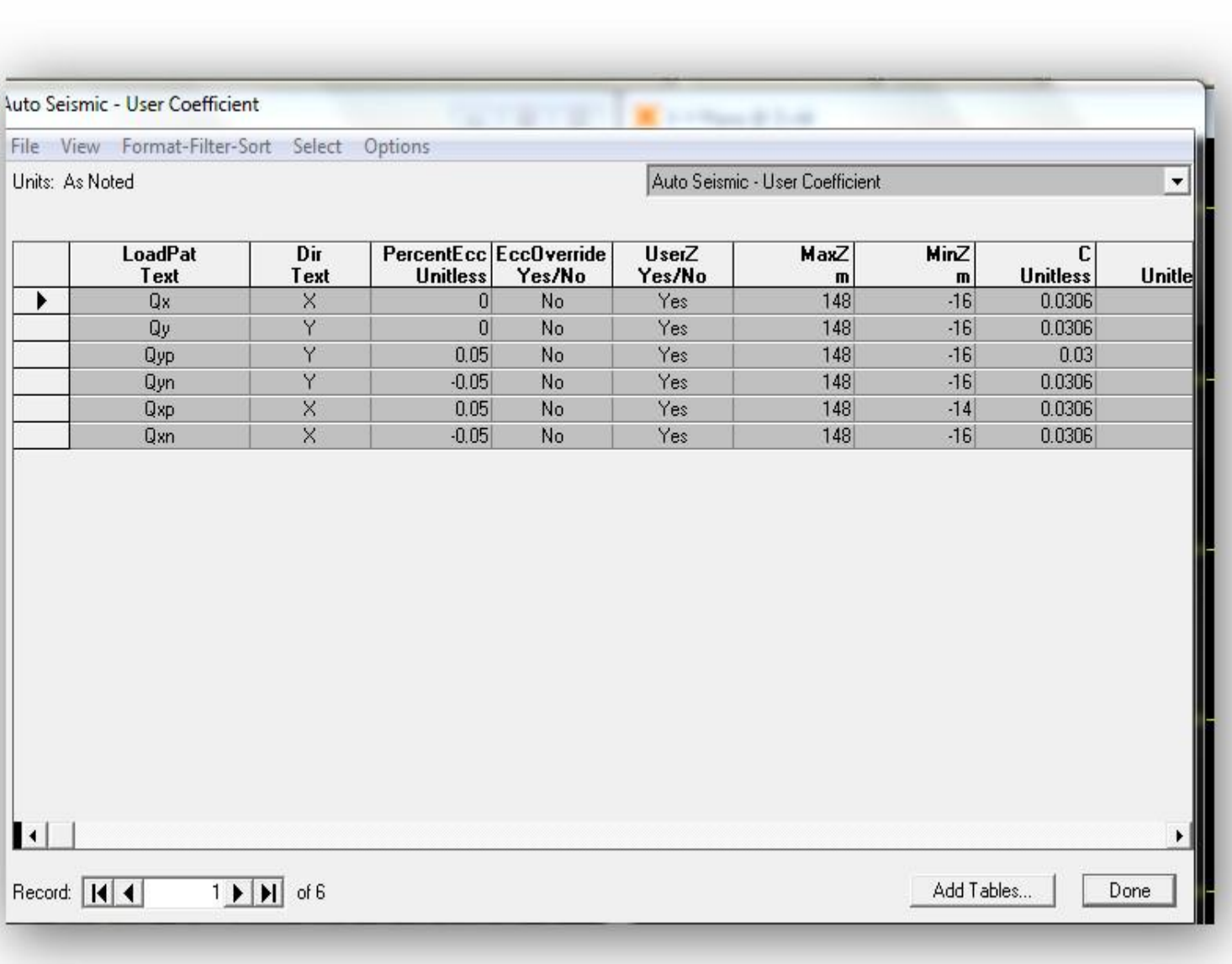

ربش پاهی

<mark>www.icivil.ir بامع دانشجویان و مهندسین عمران www.icivil.ir</mark>

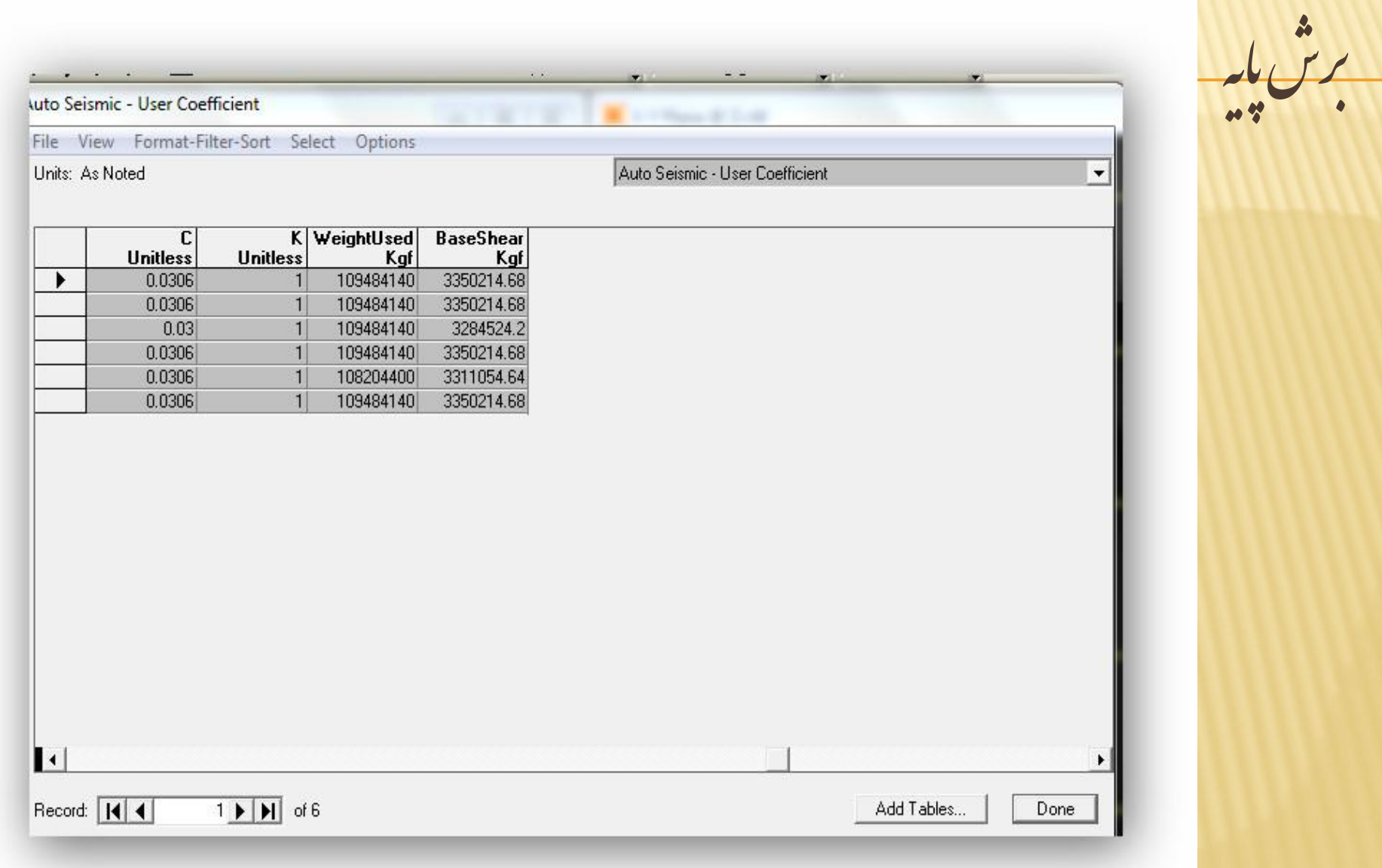

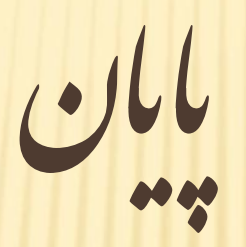